AK Toleranzmanagement 19.04.2016 Seite 1

# ....<br>Arbeitskreis Toleranzmanagment -<br>Arbeitspaket 5: Cp, Cpk. Arbeitspaket 5: Cp, Cpk.

# AK Toleranz management - Arbeitspaket 5.  $19.04.2016$   $\qquad \qquad \bullet$   $\qquad \bullet$   $\qquad \bullet$   $\qquad \bullet$   $\qquad \bullet$   $\qquad \bullet$ Seite 2 **IC CITATION** AK Toleranzmanagement – Arbeitspaket 5.<br>Terminschiene 2016. Terminschiene 2016.

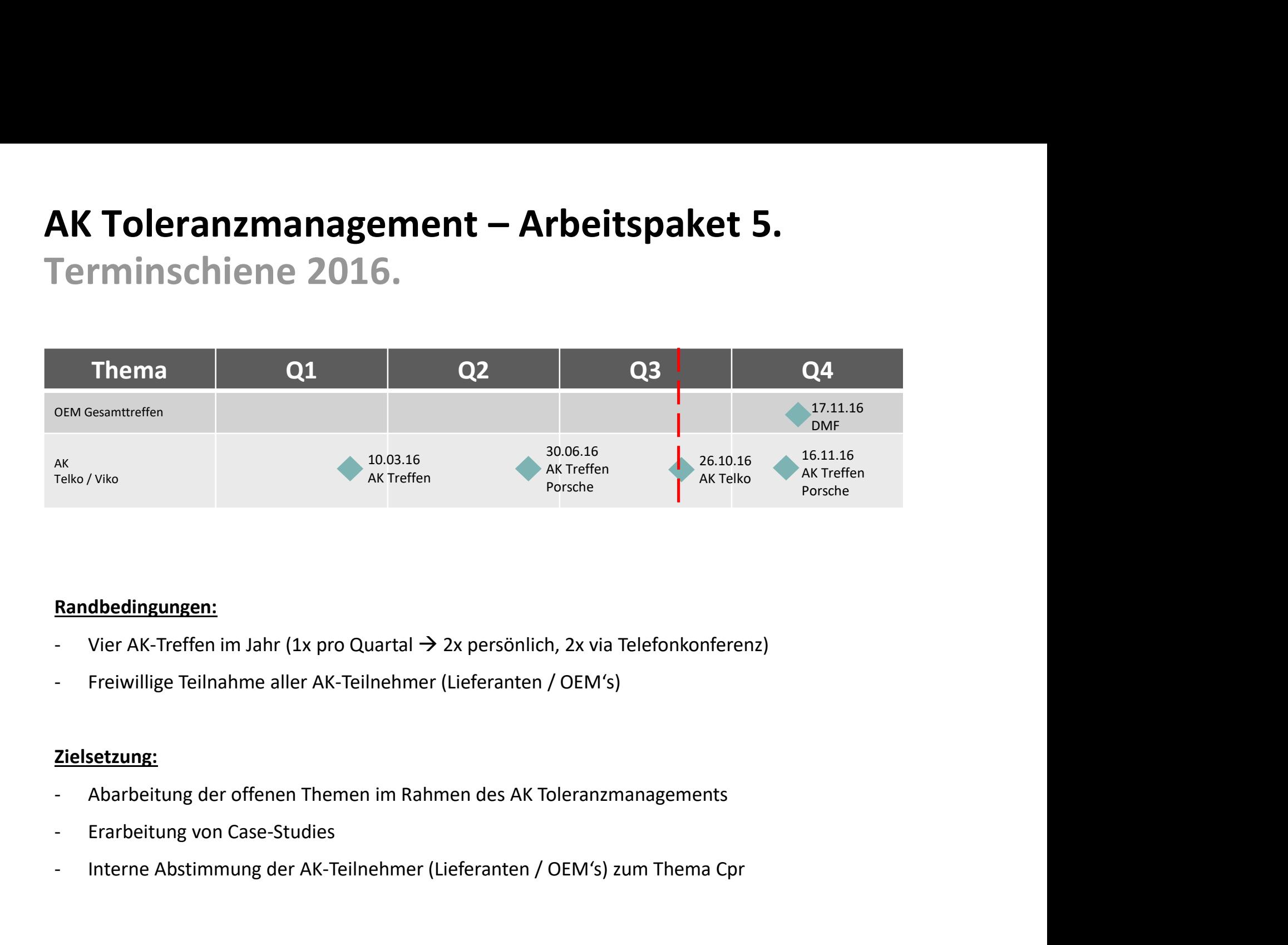

#### Randbedingungen:

- **Randbedingungen:**<br>
Internet AK-Terffen im Jahr (1x pro Quartal → 2x persönlich, 2x via Telefonkonfere<br>
Interne Teilnehmer (Lieferanten / OEM's)<br>
Interne Abstimmung der AK-Teilnehmer (Lieferanten / OEM's)<br>
Interne Abstim
- 

#### Zielsetzung:

- 
- 
- 

# AK Toleranz management - Arbeitspaket 5. 19.04.2016 **19.04.2016** Seite 3 AK Toleranzmanagement – Arbeitspaket 5.<br>Legende. Legende. **AK Toleranzmanagement — Arbeitspaket 5.<br>Legende.<br>Bitte die Schriftfarbe auf den folgenden Seiten beachten:<br>- Originalvorlage für den VDA-Termin (Berlin) in 12/2015<br>- Ergänzungen aus dem Lieferanten / OEM Treffen (Sindelfi AK Toleranzmanagement — Arbeitspaket 5.<br>Legende.<br>Bitte die Schriftfarbe auf den folgenden Seiten beachten:**<br>- Originalvorlage für den VDA-Termin (Berlin) in 12/2015<br>- Ergänzungen aus dem Lieferanten / OEM Treffen (Sindelf

Bitte die Schriftfarbe auf den folgenden Seiten beachten:

- 
- 

Toleranzmanagement<br>19.04.2016 Seite 4  $\blacksquare$ 

### AK Toleranz management - Arbeitspaket 5. 19.04.2016 **In the United States of Lating Contracts In the United States of Lating Contracts In the United States of Lating Contracts In the United States of Lating Contracts In the United States of Lating Contrac** AK Toleranzmanagement – Arbeitspaket 5.<br>Inhalt. Inhalt. **AK Toleranzmanagement – Ark<br>Inhalt.<br>1. Zielsetzung Workshop<br>2. Arbeitskreis-Teilnehmer<br>3. Hintergrund / Motivation AK Toleranzmanagement – Ark<br>Inhalt.**<br>1. Zielsetzung Workshop<br>2. Arbeitskreis-Teilnehmer<br>3. Hintergrund / Motivation<br>4. Zielsetzung der neuen Qualitätskennzahl **AK Toleranzmanagement – Arbe<br>Inhalt.**<br>1. Zielsetzung Workshop<br>2. Arbeitskreis-Teilnehmer<br>3. Hintergrund / Motivation<br>4. Zielsetzung der neuen Qualitätskennzahl<br>5. Graphische Beispiele **AK Toleranzmanagement – Arbeit:<br>Inhalt.**<br>1. Zielsetzung Workshop<br>2. Arbeitskreis-Teilnehmer<br>3. Hintergrund / Motivation<br>4. Zielsetzung der neuen Qualitätskennzahl<br>5. Graphische Beispiele<br>6. Cpr-Formulierungsvorschlag **AK Toleranzmanagement – Ark<br>
Inhalt.**<br>
1. Zielsetzung Workshop<br>
2. Arbeitskreis-Teilnehmer<br>
3. Hintergrund / Motivation<br>
4. Zielsetzung der neuen Qualitätskennzahl<br>
5. Graphische Beispiele<br>
6. Cpr-Formulierungsvorschlag<br>

- 
- 
- 
- 
- 
- 
- **Inhalt.**<br>1. Zielsetzung Workshop<br>2. Arbeitskreis-Teilnehmer<br>3. Hintergrund / Motivation<br>4. Zielsetzung der neuen Qualitätskennzahl<br>5. Graphische Beispiele<br>6. Cpr-Formulierungsvorschlag<br>7. Diskussion / Nächste Schritte / E 1. Zielsetzung Workshop<br>1. Hintergrund / Motivation<br>1. Zielsetzung der neuen Qualitätskennzahl<br>1. Graphische Beispiele<br>1. Graphische Beispiele<br>1. Diskussion / Nächste Schritte / Empfehlung<br>1. Diskussion / Nächste Schritte

# Toleranz- **AK Toleranzmanagement - Arbeitspaket 5.** 19.04.2016 Seite 5 **AICIS 2171** AK Toleranzmanagement – Arbeitspaket 5.<br>Zielsetzung Workshop. Zielsetzung Workshop. **AK Toleranzmanagement – Arbeitspaket 5.<br>Zielsetzung Workshop.<br>- Erstes gemeinsames Kennenlernen der Lieferanten & des Arbeits-kreise<br>Toleranzmanagement AK Toleranzmanagement – Arbeitspaket 5.<br>
Zielsetzung Workshop.**<br>
- Erstes gemeinsames Kennenlernen der Lieferanten & des Arbeits-kreise<br>
Toleranzmanagement<br>
- Austausch / Dialog zu Toleranzkenngrößen Cp / Cpk / Cpr<br>
- Gem - Cielsetzung Workshop.<br>
- Erstes gemeinsames Kennenlernen der Lieferanten & des Arbeits-kreise<br>
Toleranzmanagement<br>
- Austausch / Dialog zu Toleranzkenngrößen Cp / Cpk / Cpr<br>
- Gemeinsame Definition von offenen Themen und

Toleranzmanagement

- 
- Erstes gemeinsames Kennenlernen der Liefer<br>Toleranzmanagement<br>- Austausch / Dialog zu Toleranzkenngrößen Cr<br>- Gemeinsame Definition von offenen Themen<br>Lösungsansätzen<br>- Nächste Schritte / Ausblick VDA (05/2016)

Lösungsansätzen

### AK Toleranz management - Arbeitspaket 5. Toleranzmanagement<br>19.04.2016 19.04.2016 Seite 6 **FIISTOFIE** AK Toleranzmanagement – Arbeitspaket 5.<br>Historie. Historie.

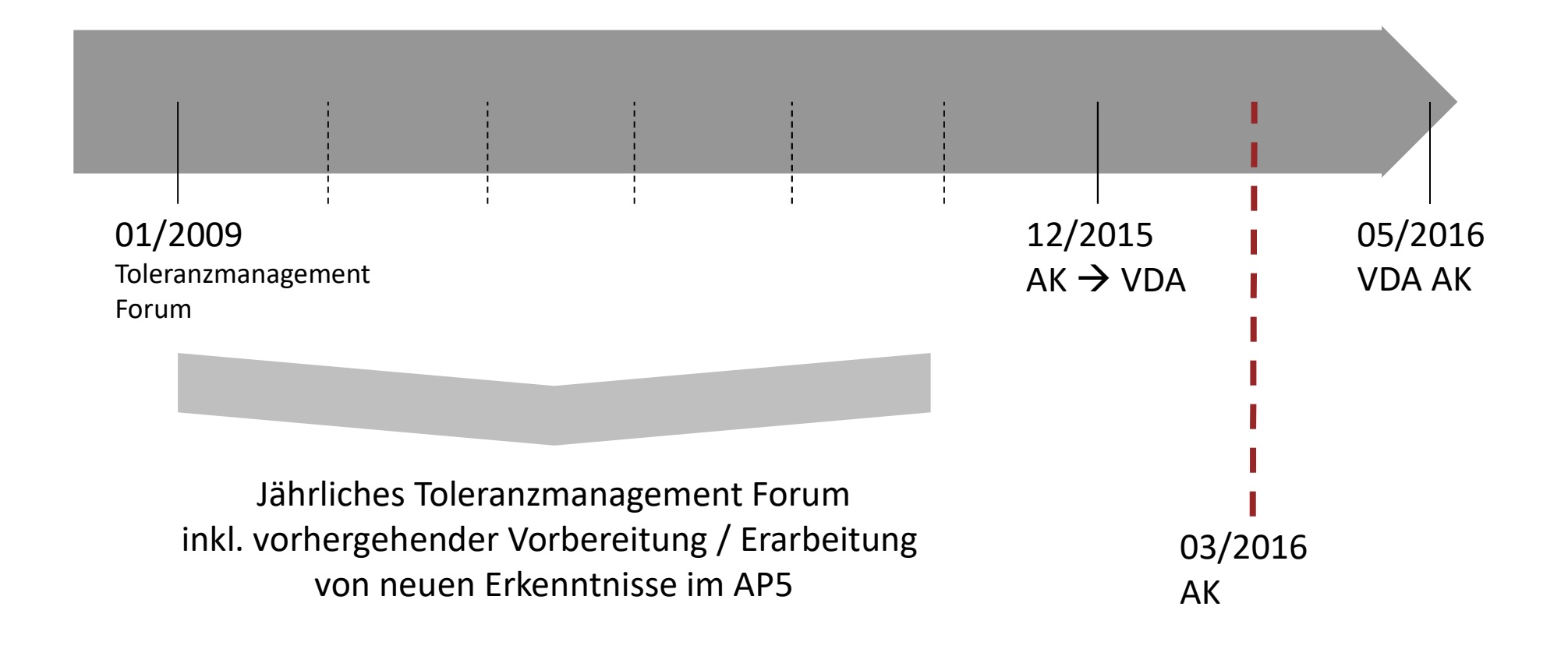

# Toleranz- AK Toleranzmanagement - Arbeitspaket 5. 19.04.2016 **19.04.2016 19.04.2016 19.04.2016** Seite 7 **AIOCHUSK** AK Toleranzmanagement – Arbeitspaket 5.<br>Arbeitskreis-Teilnehmer. Arbeitskreis-Teilnehmer.

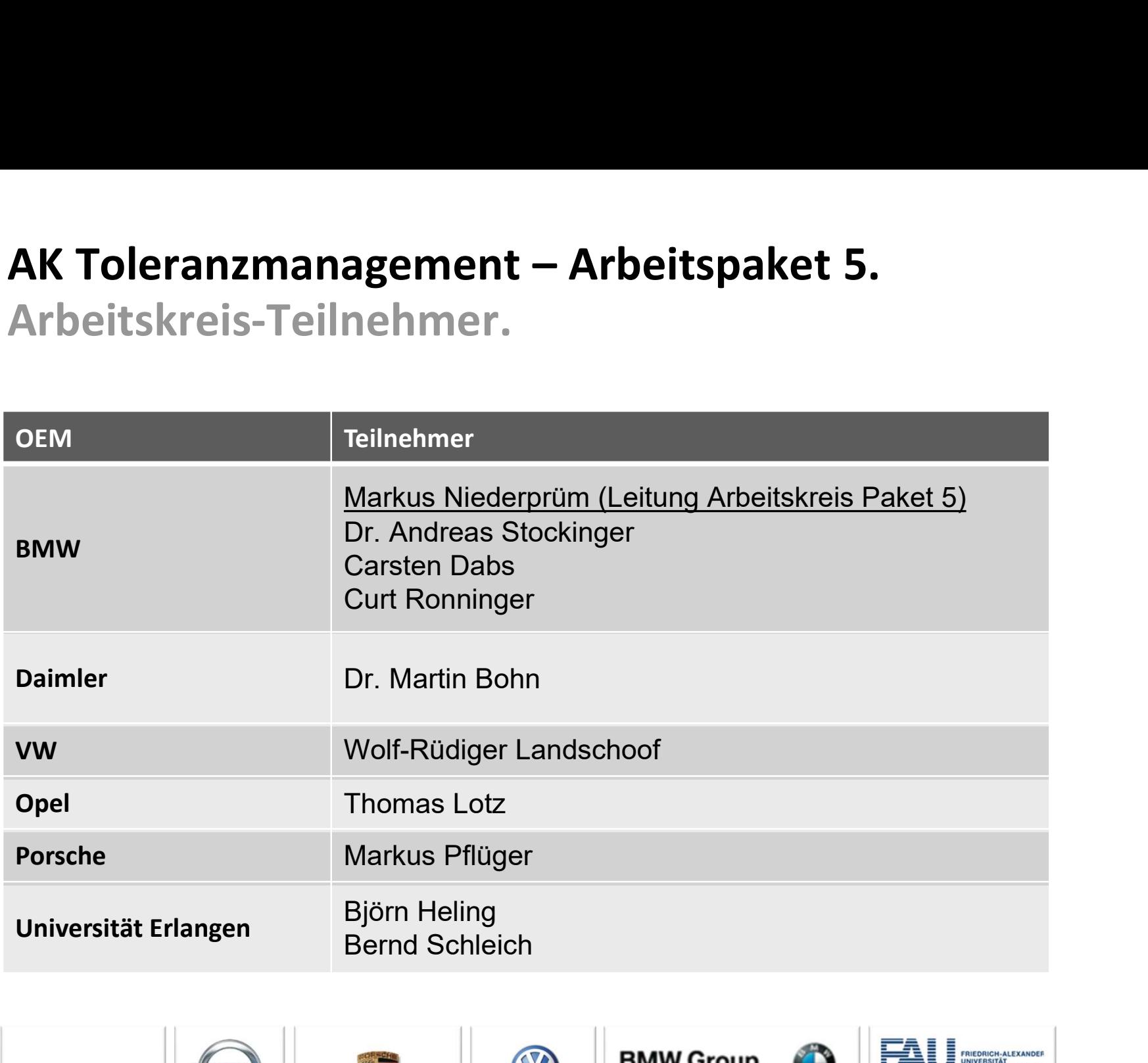

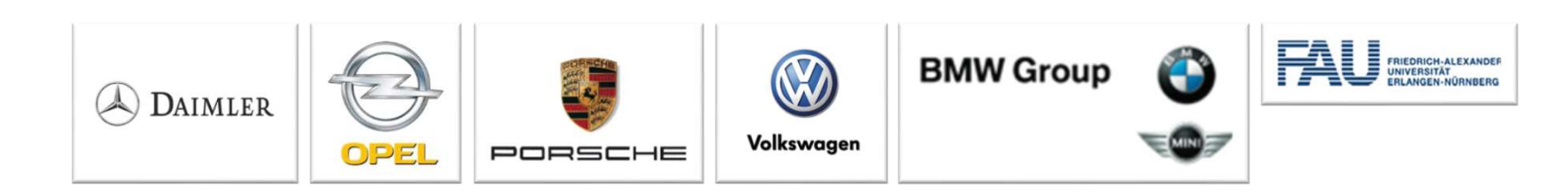

# Toleranz- **AK Toleranzmanagement - Arbeitspaket 5.**  $19.04.2016$ Seite 8 **Filipit (2009)** AK Toleranzmanagement – Arbeitspaket 5.<br>Hintergrund / Motivation. Hintergrund / Motivation.

- In der gängigen Praxis werden Qualitätsmerkmale oftmals nur als n.i.O. betrachtet, wenn sie außerhalb der Toleranzgrenzen liegen, ohne die Verteilungsform und -lage zu berücksichtigen.
- In der Praxis wurde bei sehr gering streuenden Prozessen das Toleranzband ausgenutzt, um die Mittelwertverschiebung nicht korrigieren zu müssen. D.h. bei hohem Potential eines Prozesses (hoher Cp-Wert) wird nur eine beliebige Lage der Verteilung innerhalb der Toleranz betrachtet, nicht der Betrag der Mittelwertverschiebung. In der gängigen Praxis werden Qualitätsmerkmale oftmals nur als n.i.O. betrachtet, wenn sie<br>außerhalb der Toleranzgrenzen liegen, ohne die Verteilungsform und -lage zu berücksichtigen.<br>In der Praxis wurde bei sehr gering s meer ganggen Fraas werden quandasinierknide Ordinas har as hillolo bedeuted, wenn sie<br>außerhalb der Toleranzgrenzen liegen, ohne die Verteilungsform und -lage zu berücksichtigen.<br>In der Praxis wurde bei sehr gering streuen
- Die alleinige Anwendung des Cpk-Wertes erweist sich in der Praxis als problematisch, da

# AK Toleranz management - Arbeitspaket 5.  $19.04.2016$ Seite 9 FIIAICH 20 AK Toleranzmanagement – Arbeitspaket 5.<br>Hintergrund. Hintergrund.

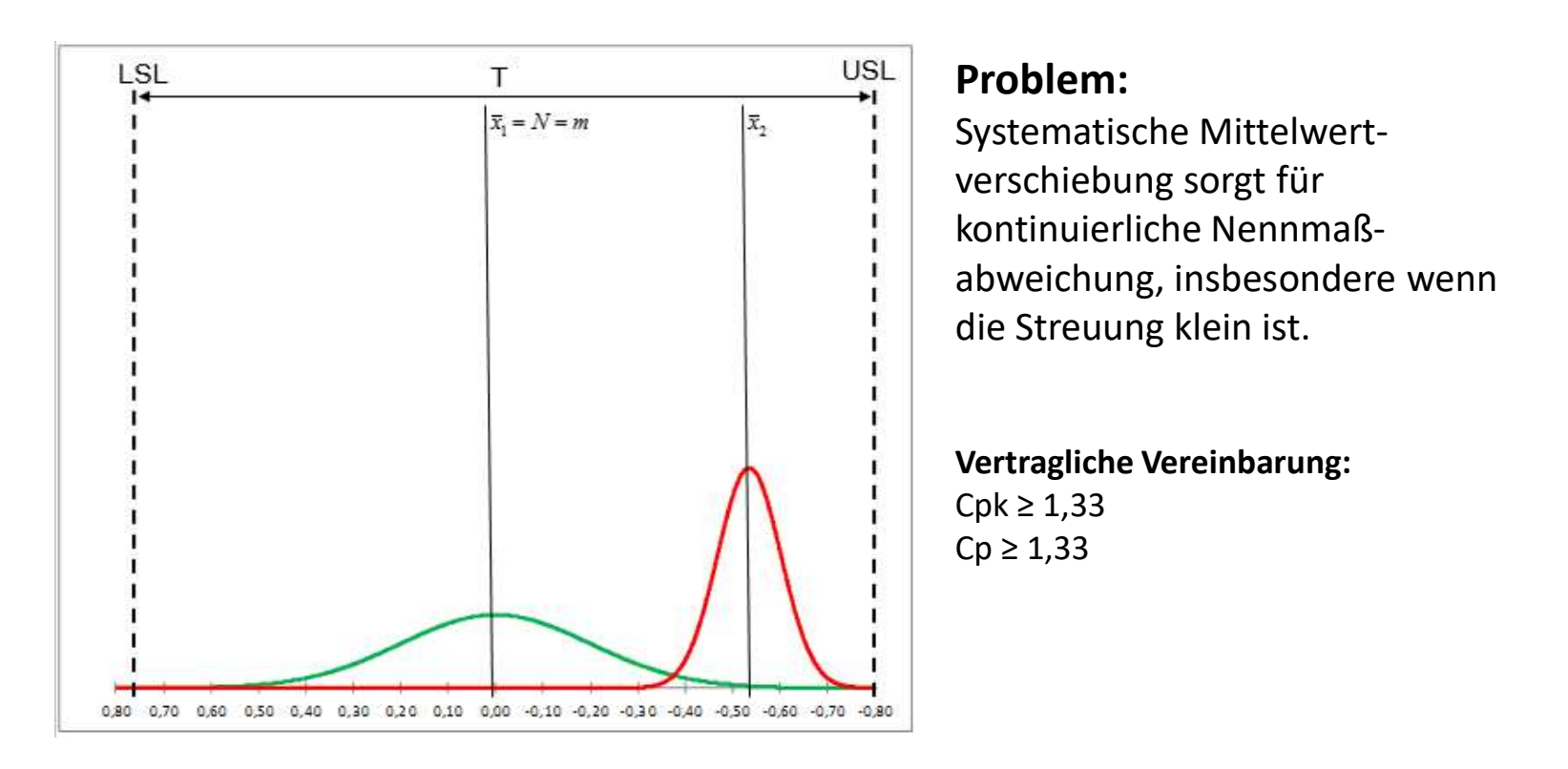

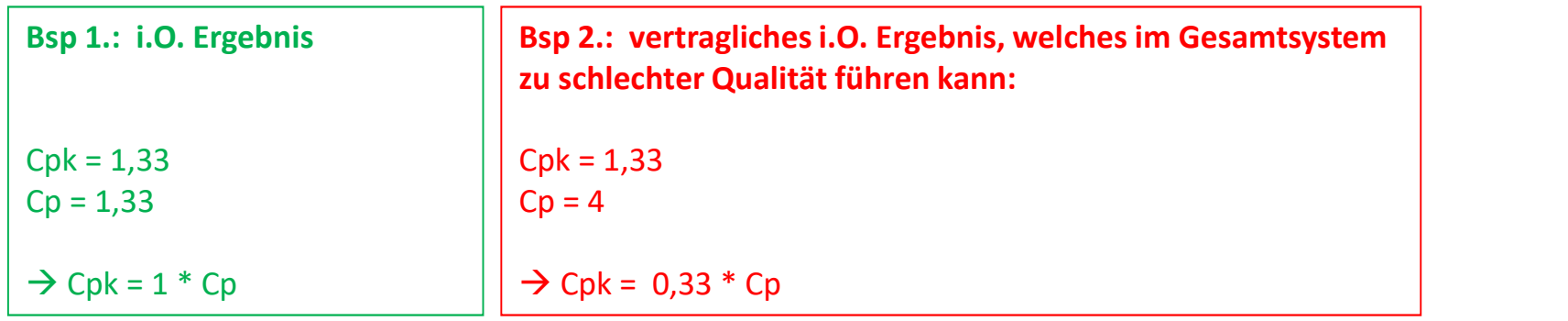

# Toleranz- **AK Toleranzmanagement - Arbeitspaket 5.** 19.04.2016 Seite 10 **AICI SCITZU** AK Toleranzmanagement – Arbeitspaket 5.<br>Zielsetzung. Zielsetzung. **AK Toleranzmanagement – Arbeitspaket 5.<br>2ielsetzung.**<br>• Das Ziel der neuen Formulierung ist die Verbesserung der Produkt- und Prozesssteuerung mit dem<br>• Tiel ist nicht die Verringerung der Toleranzhreite der Einzelteile /

- Fokus die Realisierbarkeit der Qualitätsmerkmale am Gesamtprodukt zu gewährleisten.
- Ziel ist nicht die Verringerung der Toleranzbreite der Einzelteile / Unterbaugruppen, sondern in der K Toleranzmanagement – Arbeitspaket 5.<br>
elsetzung.<br>
Das Ziel der neuen Formulierung ist die Verbesserung der Produkt- und Prozesssteuerung mit dem<br>
Fokus die Realisierbarkeit der Qualitätsmerkmale am Gesamtprodukt zu gewäh definieren zu können.
- Eine ergänzende Steuerungsgröße für die Qualitätsmanagementprozesse an Einzelteilen bzw. Unterbaugruppen und dem Gesamtprodukt ist deshalb erforderlich.

# Toleranz- AK Toleranzmanagement - Arbeitspaket 5. 19.04.2016 **19.04.2016 19.05.2016 19.06.2016** Seite 11 **Seite 11 12 12 13 13 14 15 16 16 17 18 18 1** AK Toleranzmanagement – Arbeitspaket 5.<br>Graphische Beispiele. Graphische Beispiele.

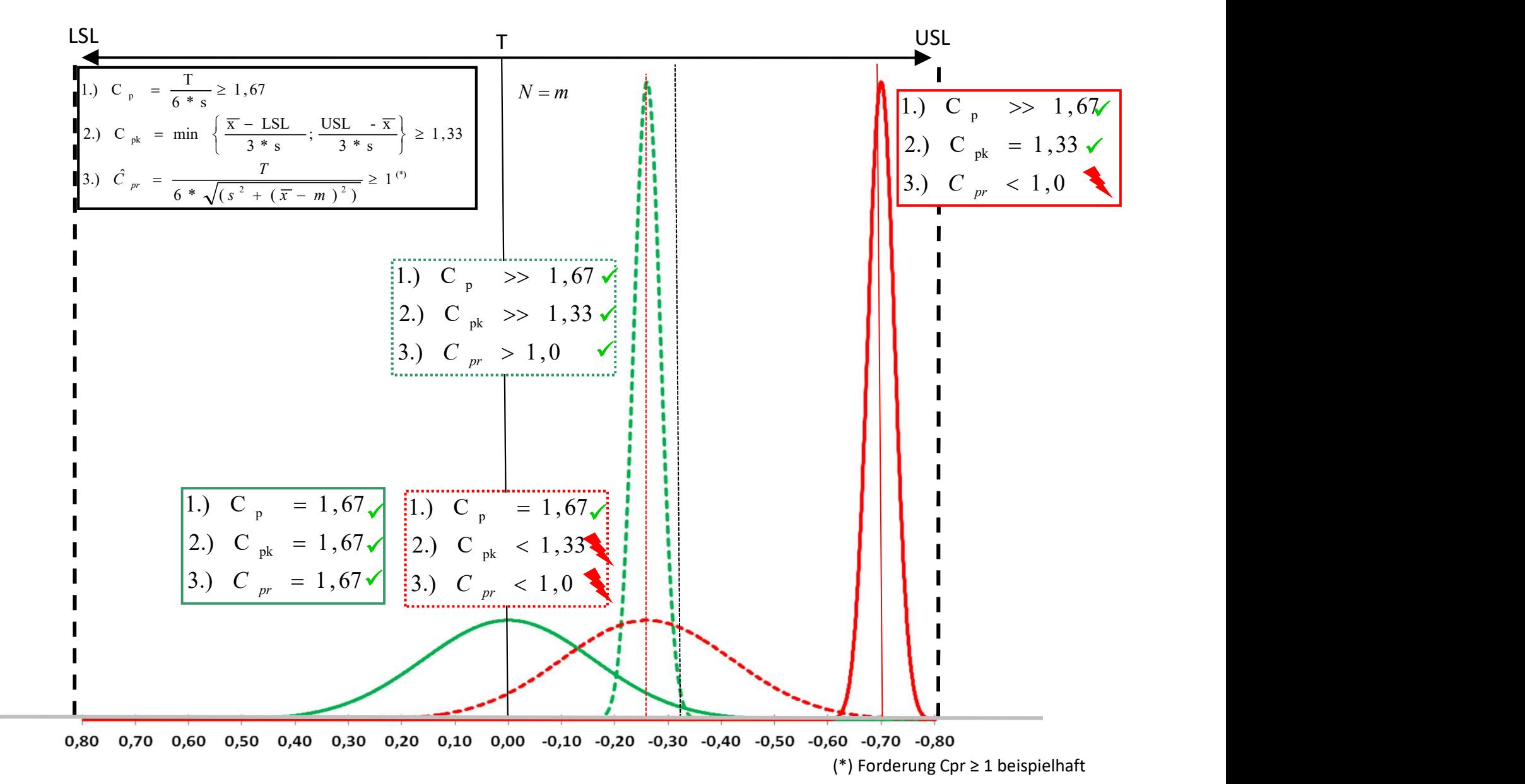

# Toleranz- **AK Toleranzmanagement - Arbeitspaket 5.** 19.04.2016 **Contract Contract Contract Contract Contract Contract Contract Contract Contract Contract Contract** Co Seite 12 Cpr-Formum Correction Control Correction Correction Correction Correction Correction Correction Correction Correction Correction Correction Correction Correction Correction Correction Correction Correction Correction Corre AK Toleranzmanagement – Arbeitspaket 5.<br>Cpr-Formulierung. Zater Zater Entwy Cpr-Formulierung. **beitspaket 5.**<br>
Vor Koppen<br>
Wert folgender Kennwert unabhängig von Urf<br>
The University of Strengthender (USL-151)<br>
USL: Upper Steffection Limit, obere Spezifikationsgrenze<br>
USL: User Steffection Limit, obere Spezifikation

der Verteilungsform definiert: Prozessrobustheitsindex Cpr.

#### Neuer Ansatz:

Definition einer zusätzlichen Qualitätskennzahl (Cpr):

Grenzwert Cpr:

 $Cpr \geq 1$ 

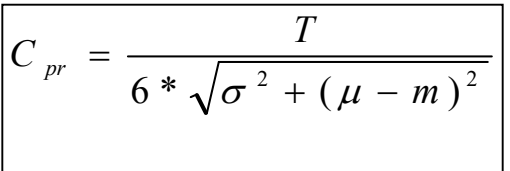

T : Toleranzbreite = (USL-LSL) USL: Upper Secification Limit, obere Spezifikationsgrenze LSL: Lower Secification Limit, untere Spezifikationsgrenze µ und x: Ist-Mittelwertabweichung des Prozesses m : Midpoint, Toleranzmitte = (LSL+0,5\*(USL-LSL))

\*: Stichprobengröße: ≥ 125 Stk.

(siehe VDA Band 4, Ringbuch, "Wirtschaftliche Prozessgestaltung und -lenkung" sowie "Wirtschaftlicher Tolerierungsprozess")

#### Massnahmen:

die o.g. Probleme zu eliminieren, wird in Anlehnung an den Cpm-Wert folgender Kennwert unabhängig von **VFF**<br>Verteilungsform definiert: **Prozessrobusthetsindex Cpr**.<br> **Neuer Ansatz:**<br>
Gefinition einer zusätzlichen Qualität für die Lieferung wird in diesem Fall auf 75% der Ausgangstoleranz / Vorgabe eingeschränkt.

2. Grundsätzlich sind immer die Toleranzgrenzen einzuhalten. Ziel sind fähige und stabile (beherrschte) Prozesse.

#### Einkaufsbedingungen / LH / GS / Q-Richtlinien etc.:

Für die speziell gekennzeichneten Merkmale, für die eine Prozessfähigkeit nachzuweisen ist, muss zusätzlich der Cpr-Wert ausgewiesen werden (siehe VDA Band 4, Ringbuch, "Wirtschaftliche Prozessgestaltung und lenkung" sowie "Wirtschaftlicher Tolerierungsprozess").

# Toleranz- **AK Toleranzmanagement - Arbeitspaket 5.** 19.04.2016 **Contract Contract Contract Contract Contract Contract Contract Contract Contract Contract Contract** Co Seite 13 AK Toleranzmanagement – Arbeitspaket 5.<br>Cpr-Formulierung.<br>Formulierung. Cpr-Formulierung.

#### Prämisse / Anwendungsfall:

**AK Toleranzmanagement – Arbeitspaket 5.<br>Cpr-Formulierung.**<br>Prämisse / Anwendungsfall:<br>Per Cpr ist eine Kenngröße für den Mittelwertsversatz in Toleranzketten, an der Schnittstelle des<br>Lieferumfangs, bei geometrisch bestim Lieferumfangs, bei geometrisch bestimmenden Merkmalen, die explizit in der Zeichnung / Datensatz ausgewiesen sind (gilt nicht für modulinterne Merkmale).

**AK Toleranzmanagement – Arbeitspaket 5.**<br>
Cpr-Formulierung.<br>
Prämisse / Anwendungsfall:<br>
Der Cprist eine Kenngröße für den Mittelwertsversatz in Toleranzketten, an der Schnittstelle des<br>
Udeferunfangs, bei geometrisch bes der Prozessstreuung bezüglich geometrischer Merkmale in Toleranzketten, an der Schnittstelle des Lieferumfangs. Prämisse / Anwendungsfall:<br>Der Cpr ist eine Kenngröße für den Mittelwertsversatz in Toleranzketten, an der Schnittstelle des<br>Lieferumfangs, bei geometrisch bestimmenden Merkmale, die explizit in der Zeichnung / Datensatz<br>a

auszuweisen (analog der Cp/Cpk-Logik, Vereinbarungen).

bei geometrisch bestimmenden Merkmalen, die explizit

### AK Toleranz management - Arbeitspaket 5. 19.04.2016 **Contract Contract Contract Contract Contract Contract Contract Contract Contract Contract Contract** Co Seite 14 Cpr-Formulierung.<br>1. Der maximal zulässige, geometrisch Mittelwertsversatz beträgt maximal 20% der Tolerazbreite. AK Toleranzmanagement – Arbeitspaket 5.<br>Cpr-Formulierung. and the state of the set of the set of the set of the set of the set of the set of the set o Cpr-Formulierung.

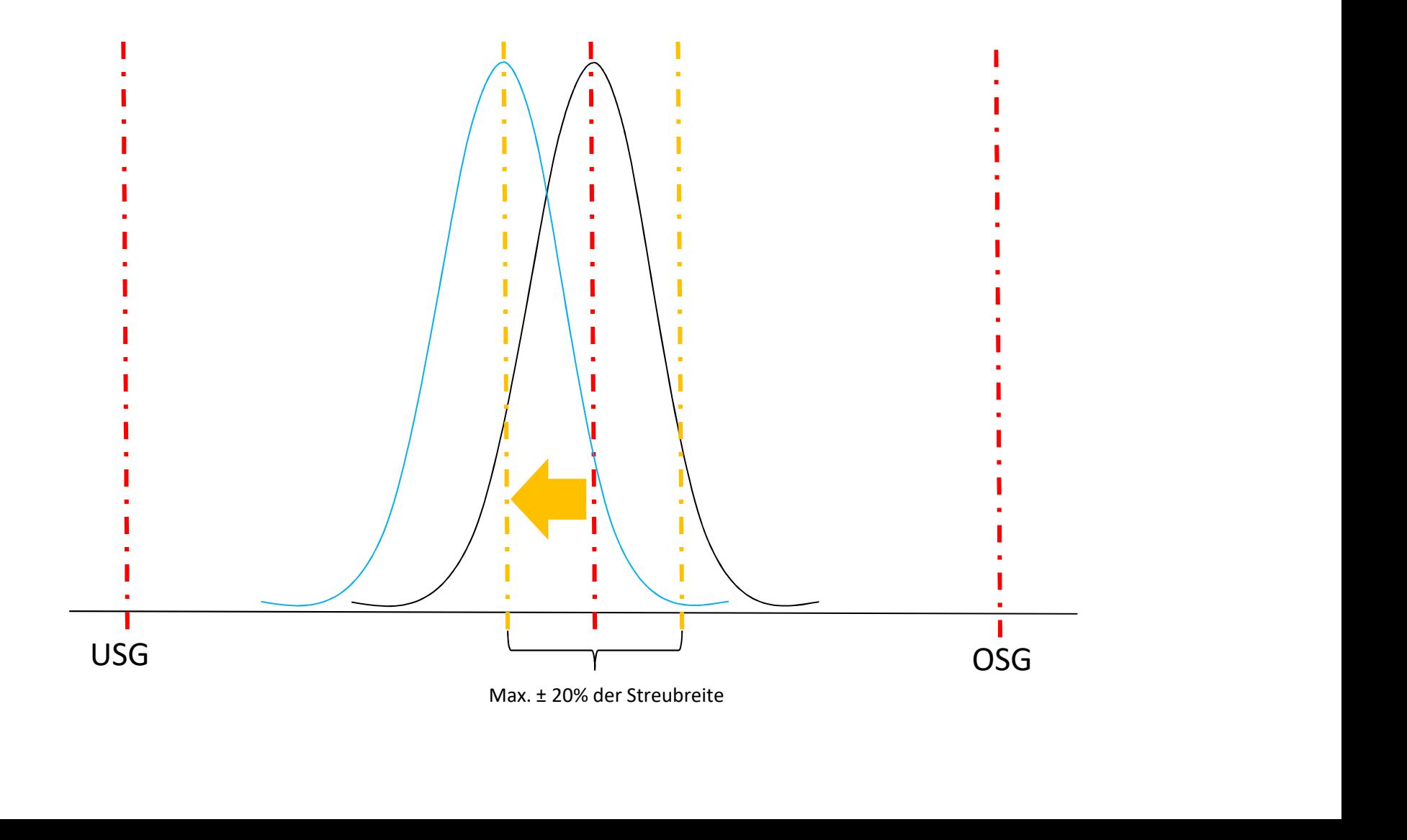

# AK Toleranz management - Arbeitspaket 5. AK Toleranzmanagement – Arbeitspaket 5.<br>Fallbeispiel.<br>Fragestellung: **AK Toleranzmanagement – Arbeitsp<br>
Fallbeispiel.**<br>
Fragestellung:<br>
Welche Auswirkung auf Kosten & Qualität hat das Fallbeispiel.<br>
Fallbeispiel – Prozessgebundene Teile:<br>
- Symmetrische Verteilung<br>
- 1 Welle mit 4 Zahnräde **AK Toleranzmanagement — A<br>
Fallbeispiel.**<br>
Fragestellung:<br>
Welche Auswirkung auf Kosten & Qualität hat das Fa<br>
Fallbeispiel – Prozessgebundene Teile:<br>- Symmetrische Verteilung<br>- 1 Welle mit 4 Zahnrädern → Gesamtlänge ist **AK Toleranzmanagement – Arbeitspaket 5.**<br>
Fallbeispiel.<br>
Fragestellung:<br>
Welche Auswirkung auf Kosten & Qualität hat das Fallbeispiel.<br>
Fallbeispiel – Prozessgebundene Teile:<br>
- Symmetrische Verteilung<br>
- 1 Welle mit 4 Z

#### 19.04.2016 Seite 15  $\blacksquare$ Fallbeispiel.

#### Fragestellung:

Welche Auswirkung auf Kosten & Qualität hat das Fallbeispiel

- 
- 

MR vorgänger

LH Sim and the state of the state of the state of the state of the state of the state of the state of the state o Proto

Szenario A: Cpr =1 Szenario B: Mittelwertsabweichung +-15% vom Target

# AK Toleranz management - Arbeitspaket 5. 19.04.2016 Seite 16 **Feilion Hotel** Sto AK Toleranzmanagement – Arbeitspaket 5.<br>Fallbeispiel.<br>Fractelluse: Fallbeispiel.

#### Fragestellung:

Welche Auswirkung auf Kosten & Qualität hat das Fallbeispiel im Szenario A & B

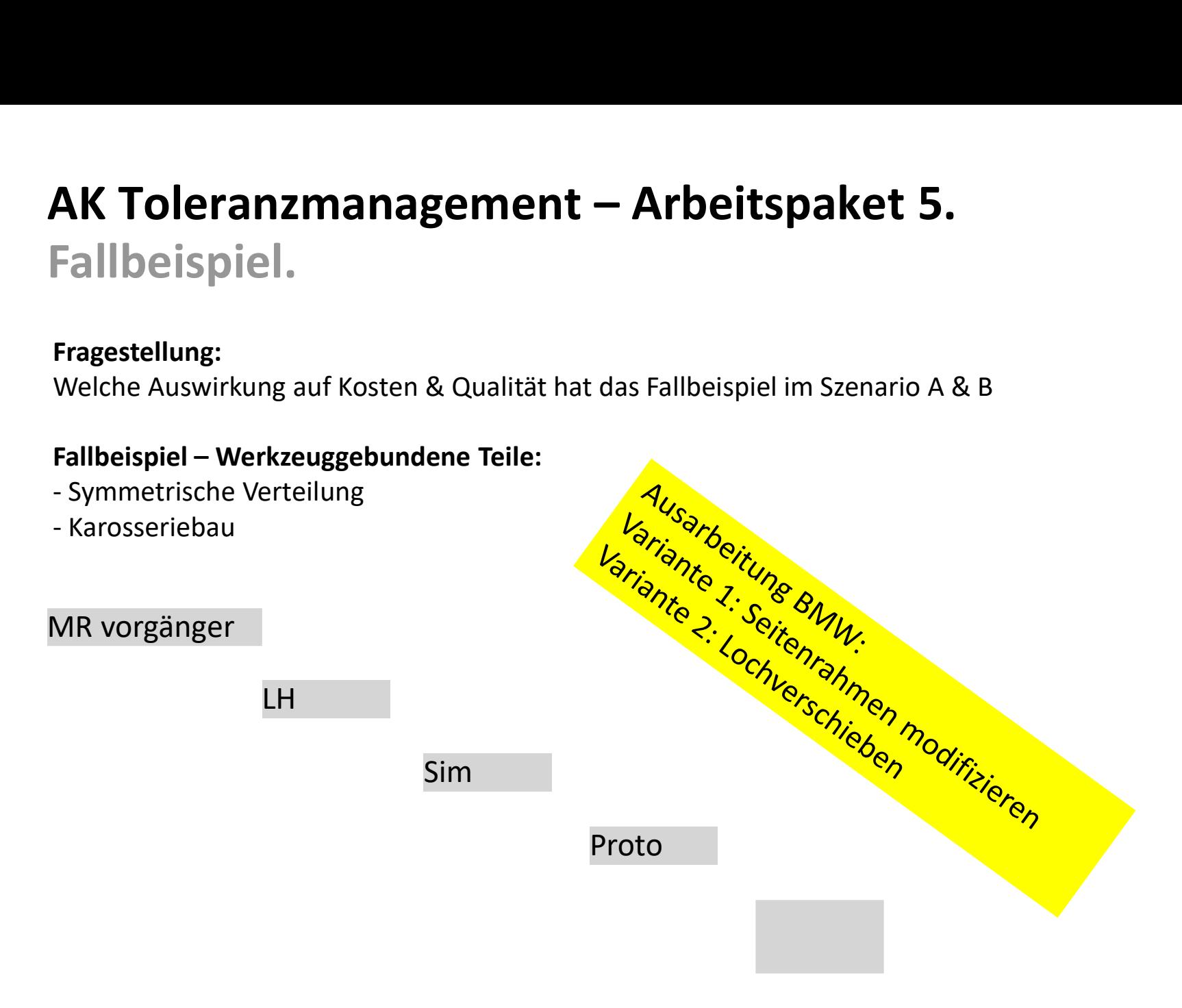

Szenario A: Cpr =1 Szenario B: Mittelwertsabweichung +-15% vom Target

# Toleranz- AK Toleranzmanagement - Arbeitspaket 5. 19.04.2016 **19.04.2016** Seite 17  $\blacksquare$   $\blacksquare$   $\blacksquare$   $\blacksquare$   $\blacksquare$   $\blacksquare$   $\blacksquare$ AK Toleranzmanagement – Arbeitspaket 5.<br>Offene / zu untersuchende Punkte. Offene / zu untersuchende Punkte.

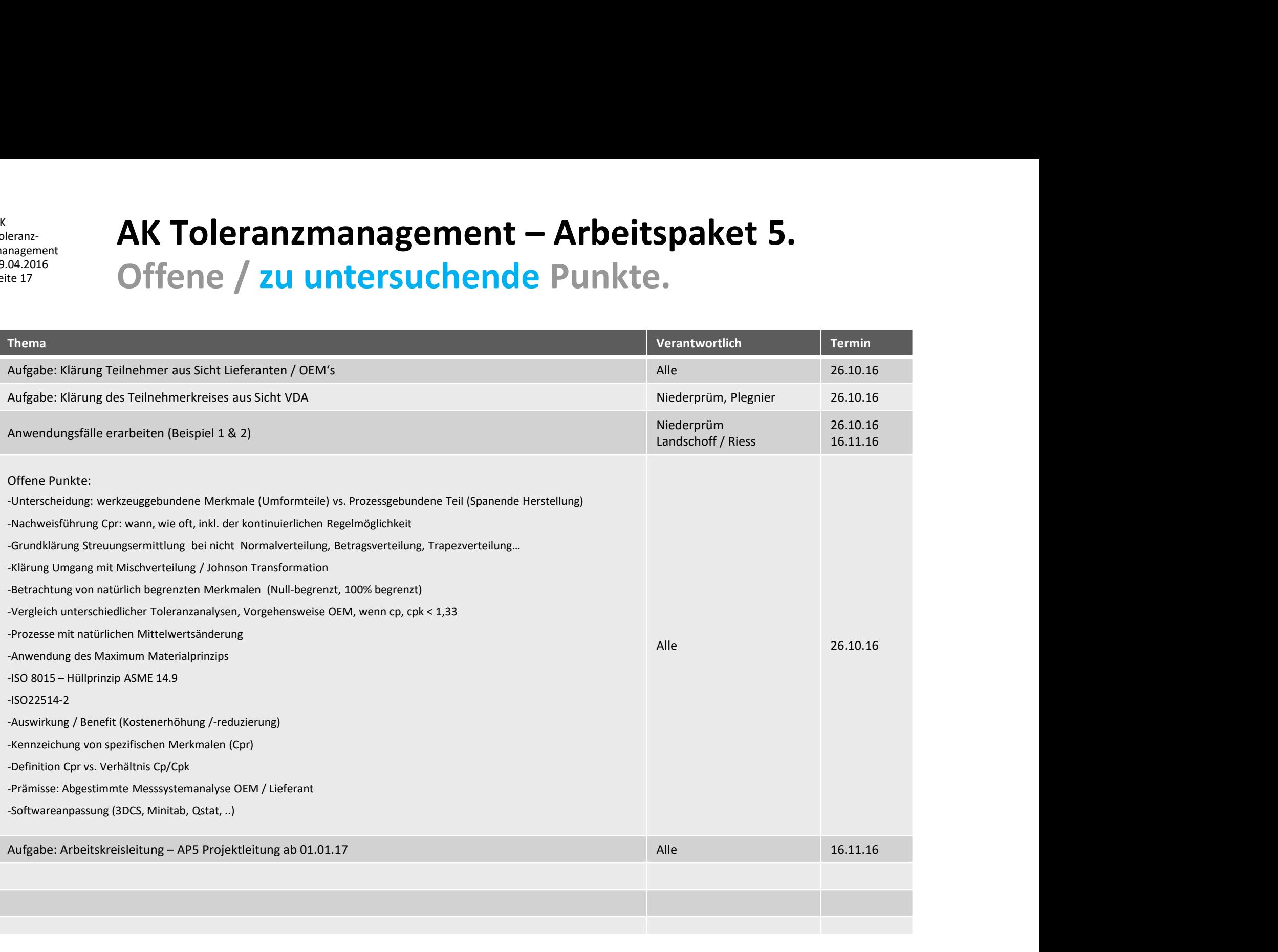

Toleranzmanagement 19.04.2016 Seite 18

# AK Toleranz- **AK Toleranz management - Arbeitspaket 5. Backup.** AK Toleranzmanagement – Arbeitspaket 5. Backup.

#### AK management **TV** Arbeitspaket 5

### Seite 19 Graphische Beispiele.

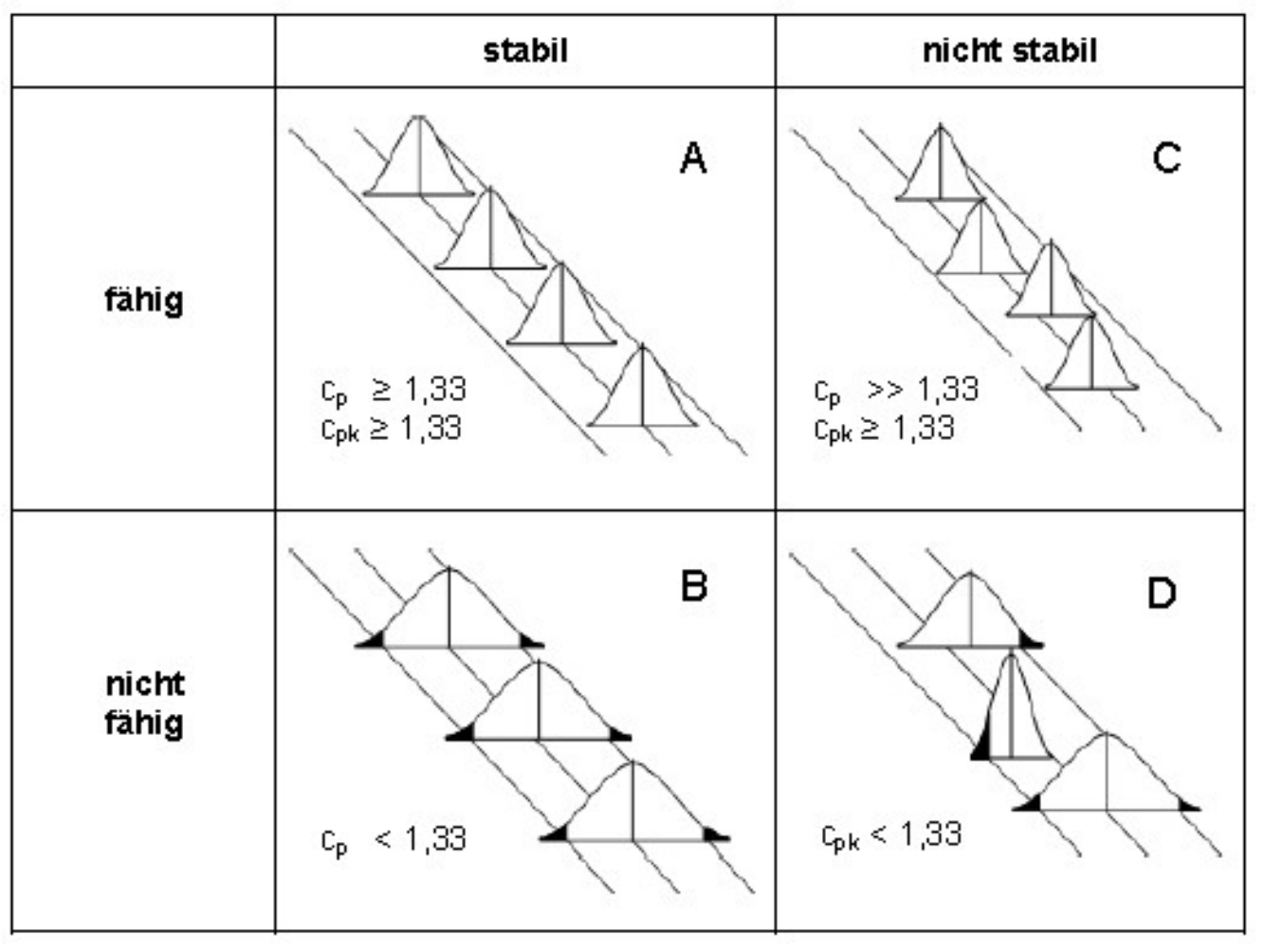

Quelle: nach ISO 22514

#### AK management **TV** Arbeitspaket 5

### Seite 20 **Abgrenzung Cpm vs. Cpr.**

Grundgesamtheit:

Stichprobe\*:

$$
C_{pr} = \frac{T}{6 * \sqrt{\sigma^2 + (\mu - m)^2}}
$$
  

$$
\hat{C}_{pr} = \frac{T}{6 * \sqrt{s^2 + (\bar{x} - m)^2}}
$$

T : Toleranzbreite = (USL-LSL) USL: Upper Secification Limit, obere Spezifikationsgrenze LSL: Lower Secification Limit, untere Spezifikationsgrenze T : Toleranzbreite = (USL-LSL)<br>USL: Upper Secification Limit, obere Spezifikationsgrenze<br>USL: Lower Secification Limit, ontere Spezifikationsgrenze<br>σ und s: Ist-Streuung des Prozesses<br>μ und x: Ist-Mittelwertabweichung des µ und x: Ist-Mittelwertabweichung des Prozesses \*: Stichprobengröße: ≥ 125 Stk. m : Midpoint, Toleranzmitte = (LSL+0,5\*(USL-LSL))

$$
C_{pm} = \frac{USL - LSL}{6\sqrt{\sigma^2 + (\mu - T)^2}}
$$

Der Unterschied zwischen Cpr und Cpm ist, das der Cpr Wert sich auf die Toleranzmitte bezieht und der Cpm auf das Target.

#### AK management **TV** Arbeitspaket 5

### Seite 21 Graphische Beispiele.

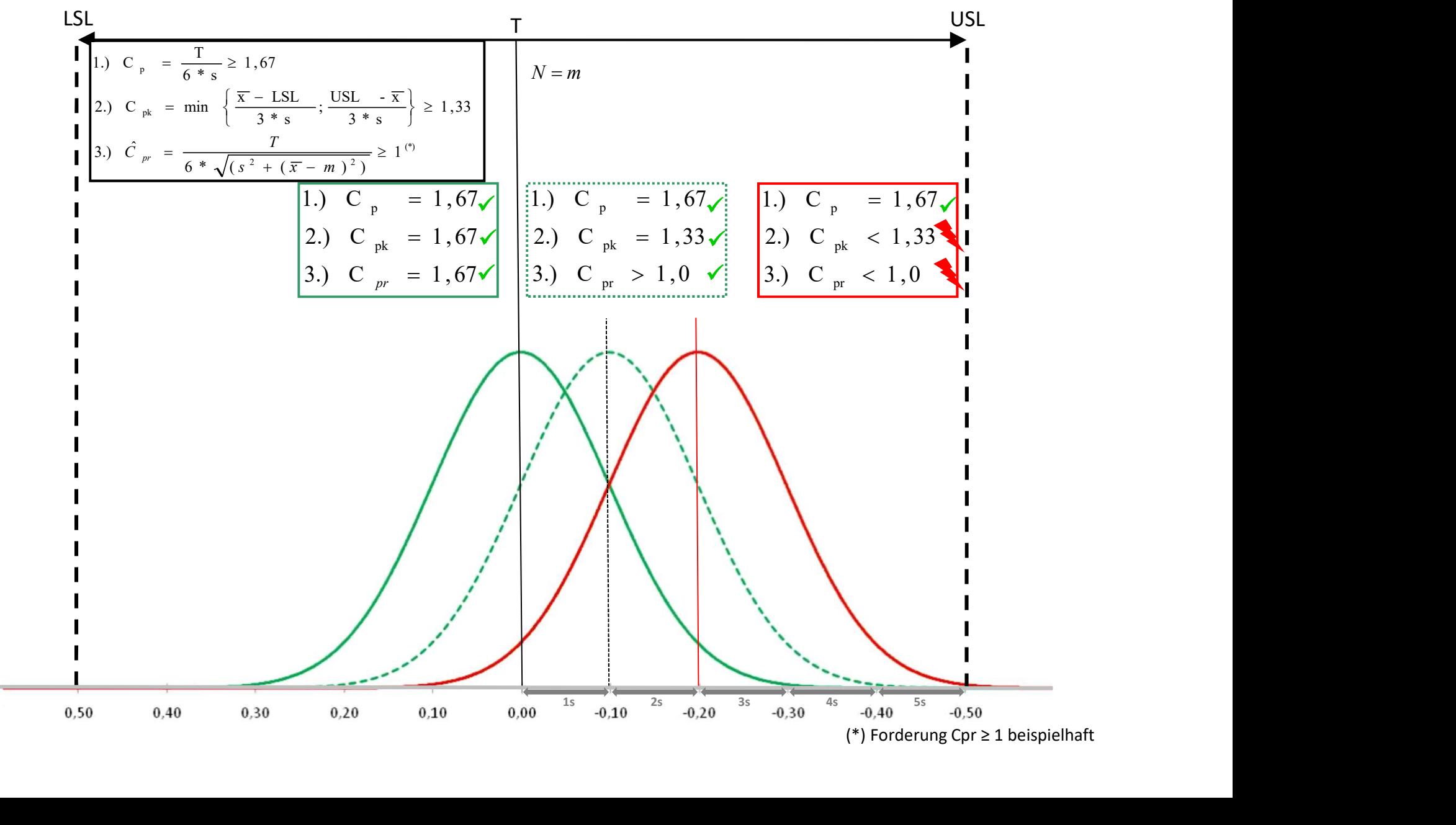

#### AK management **TV** Arbeitspaket 5

### Seite 22 Beispiel Interieur.

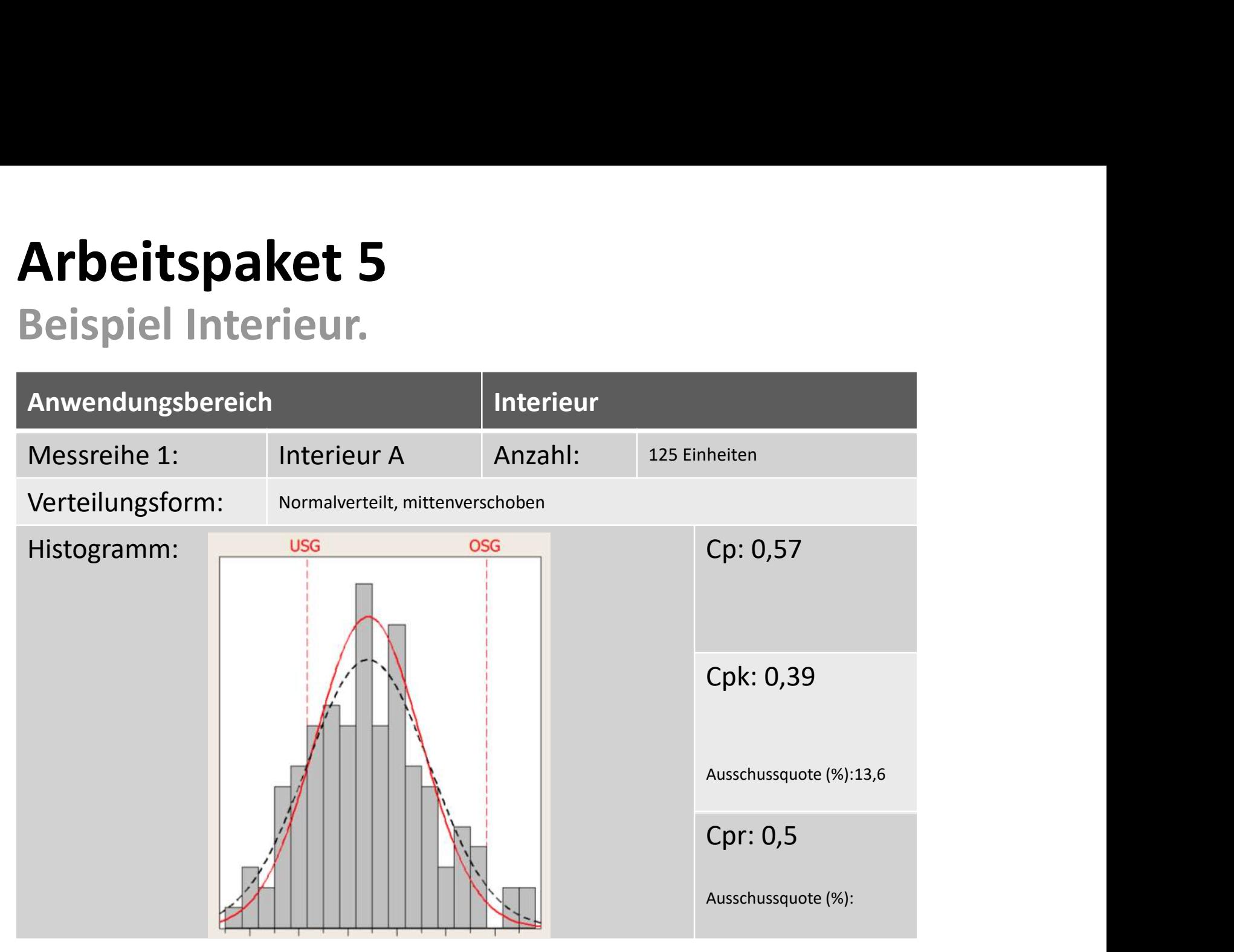

#### AK management **TV** Arbeitspaket 5

### Seite 23 Beispiel Interieur.

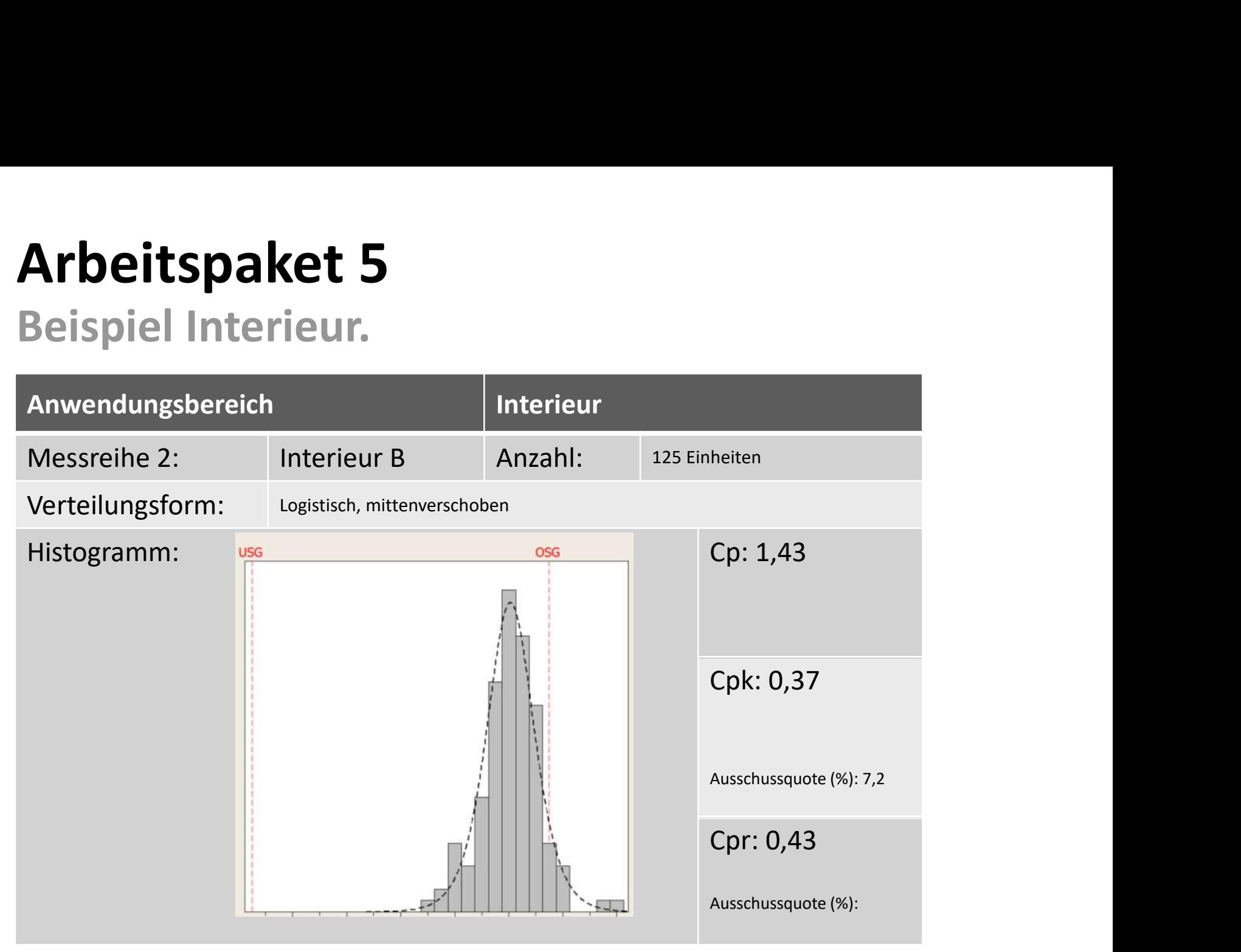

#### AK management **TV** Arbeitspaket 5 Seite 24 Beispiel Gesamtfzg.

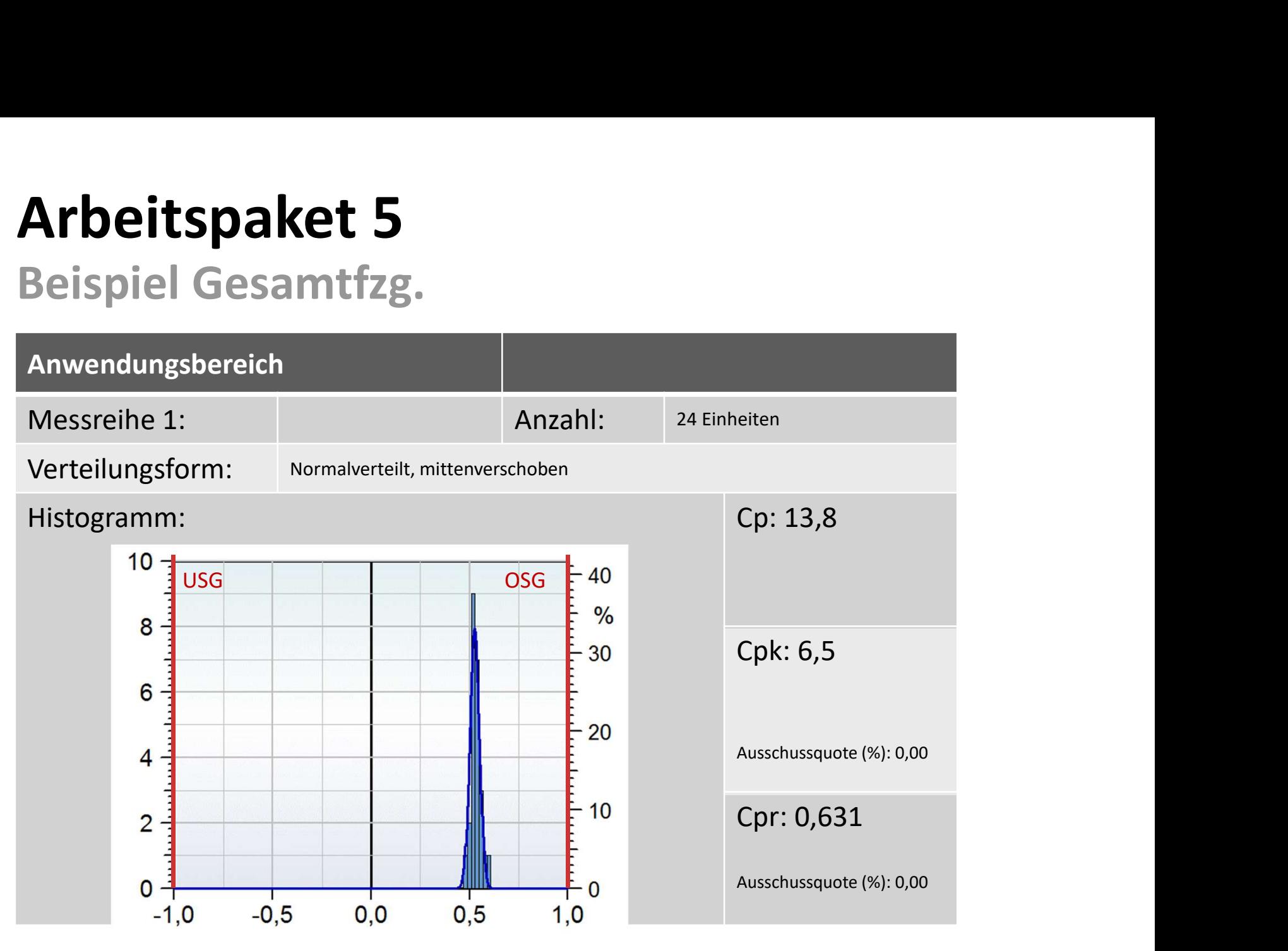

#### AK management **TV** Arbeitspaket 5

### Seite 25 Beispiel Gesamtfzg.

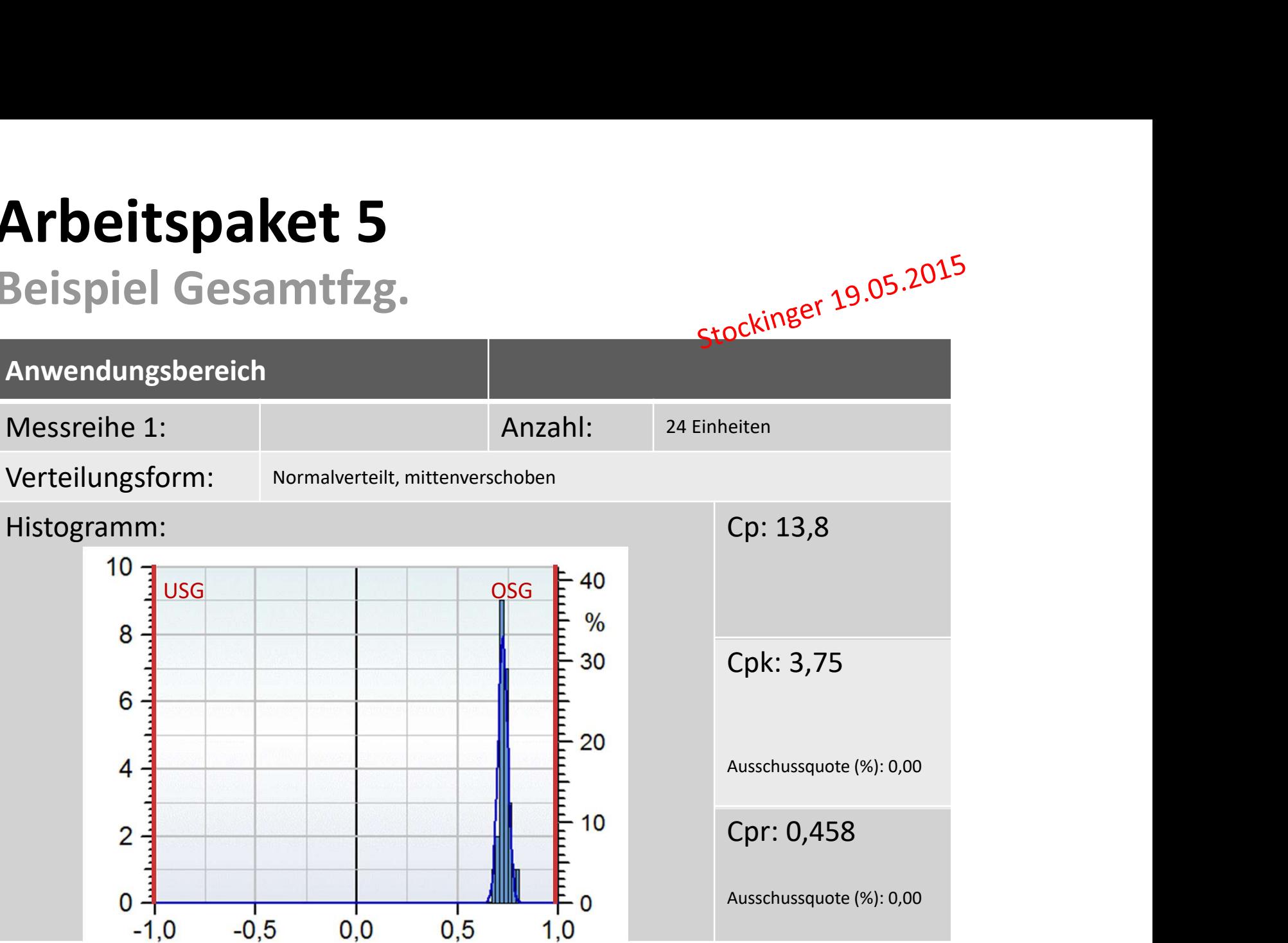

#### AK management **TV** Arbeitspaket 5 Seite 26 Beispiel Gesamtfzg.

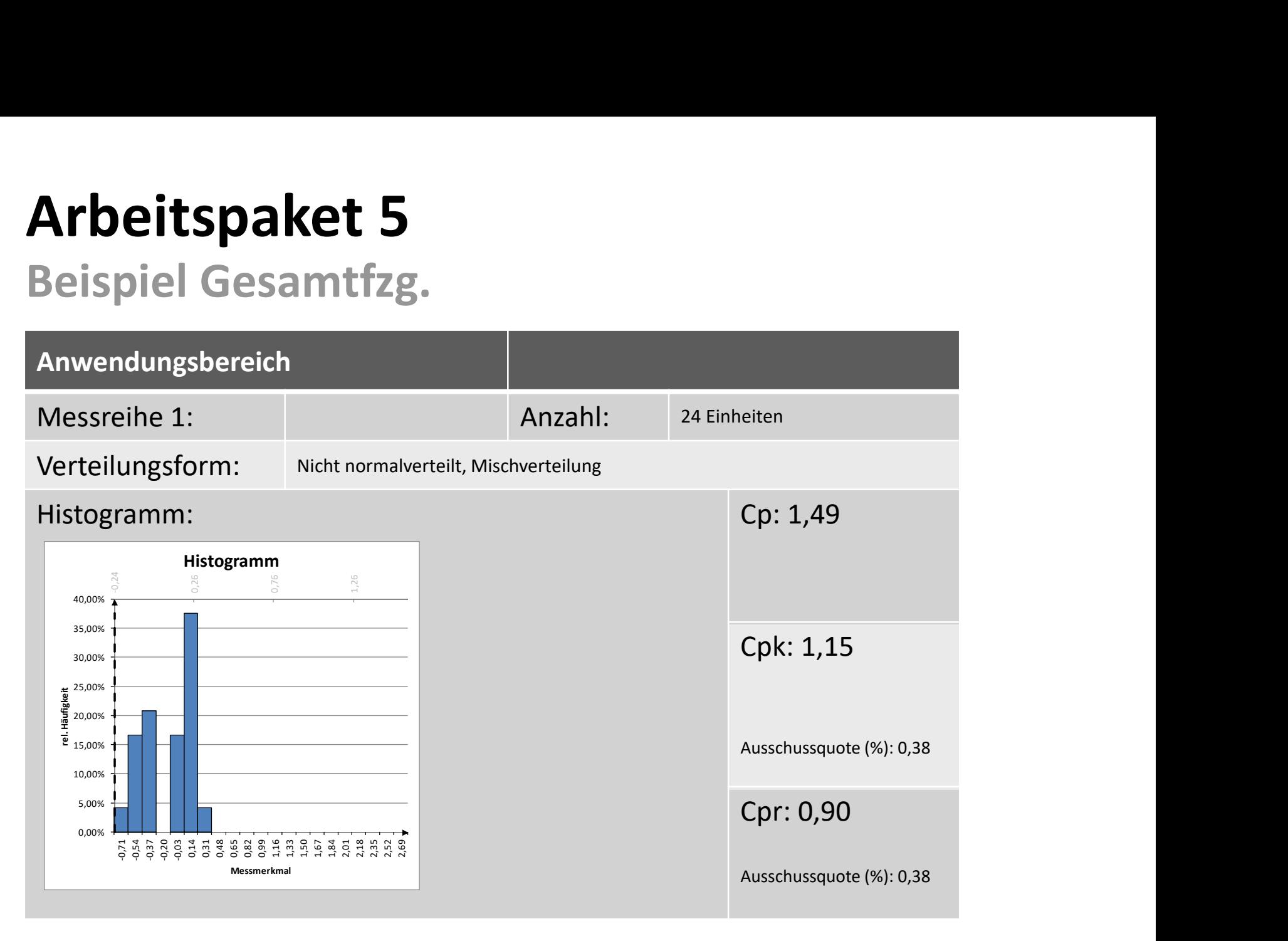

#### AK management **TV** Arbeitspaket 5

### seite 27 Fertigungsdaten

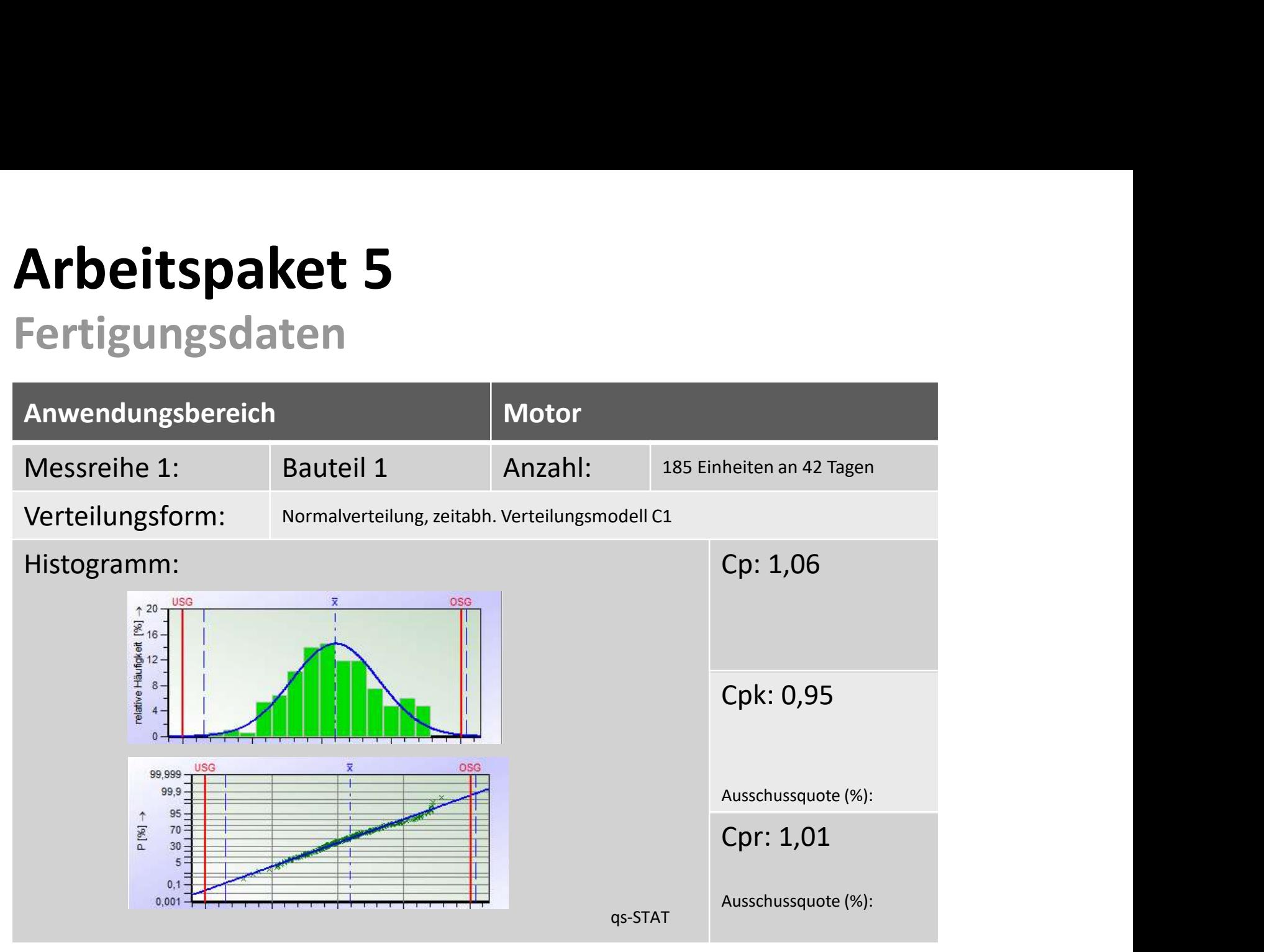

Toleranz-<br>management

#### AK management **TV** Arbeitspaket 5

### seite 28 Fertigungsdaten

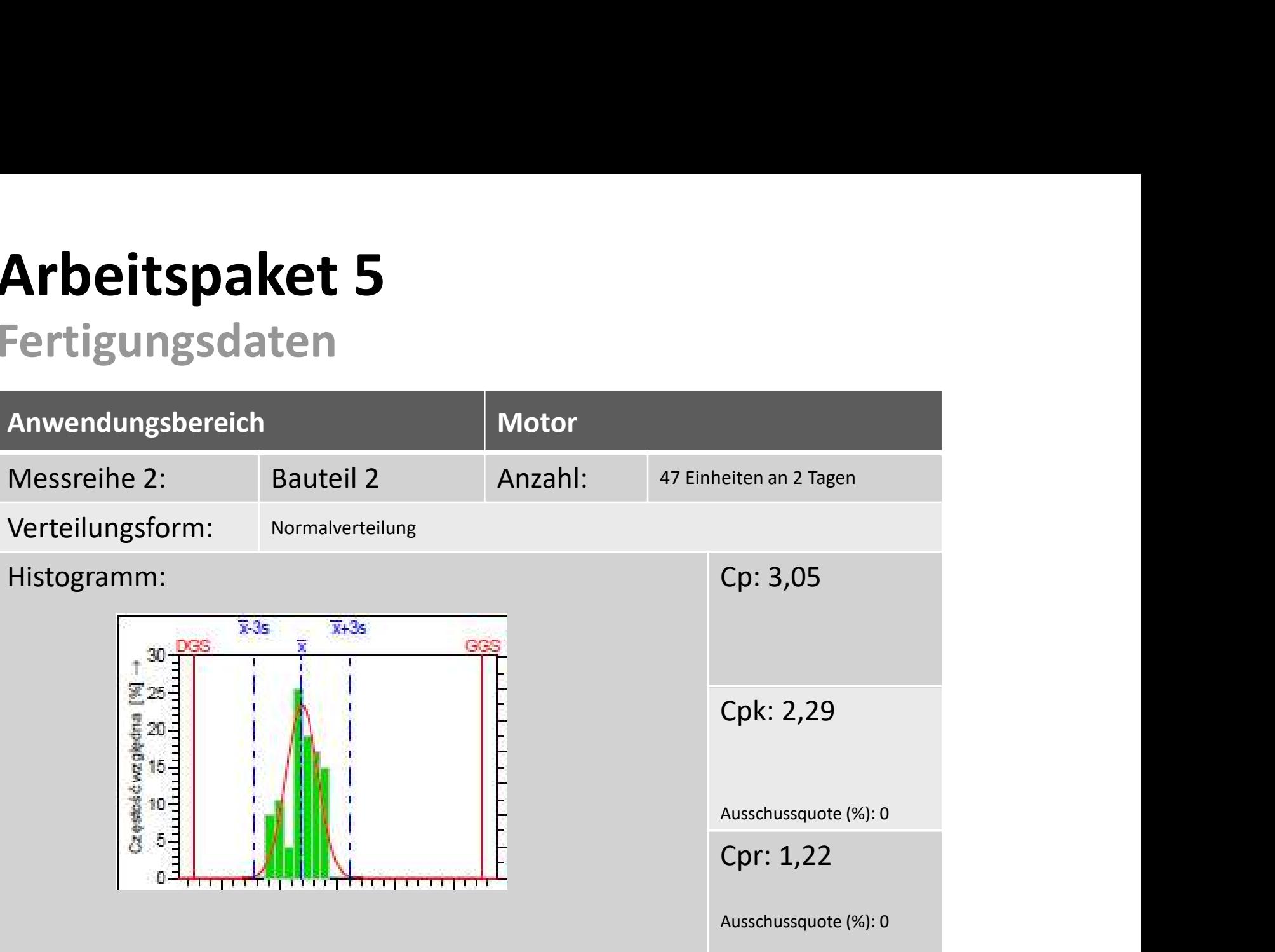

#### AK management **TV** Arbeitspaket 5 Seite 29 Beispiel Karosserie.

### **Arbeitspaket 5<br>Beispiel Karosserie.**<br>Anwendungsbereich Rohbau Anzahl: <sup>125 Einheiten</sup><br>Verteilungsform: Normalverteilt Histogramm: Cp: 0,74 Arbeitspaket 5<br>
Beispiel Karosserie.<br>
Anwendungsbereich Rohbau Anzahl: 125 Einheiten<br>
Verteilungsform: Normalverteilt<br>
Histogramm: Cp: 0,74<br>
Histogramm: Cp: 0,74<br>
Anzahl: Cp: 0,74 Anwendungsbereich Verteilungsform: Normalverteilt Cpk: 0,73 Ausschussquote (%): 2,6 Cpr: 0,74 Ausschussquote (%):**The State** <u>The Latin planet in the Latin Community of the Latin Community of the Latin Community of the Latin Community of the Latin Community of the Latin Community of the Latin Community of the Latin Community of the Latin Communi</u>

Toleranz-<br>management

#### AK management **TV** Arbeitspaket 5

### Seite 30 Beispiel Karosserie.

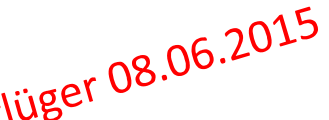

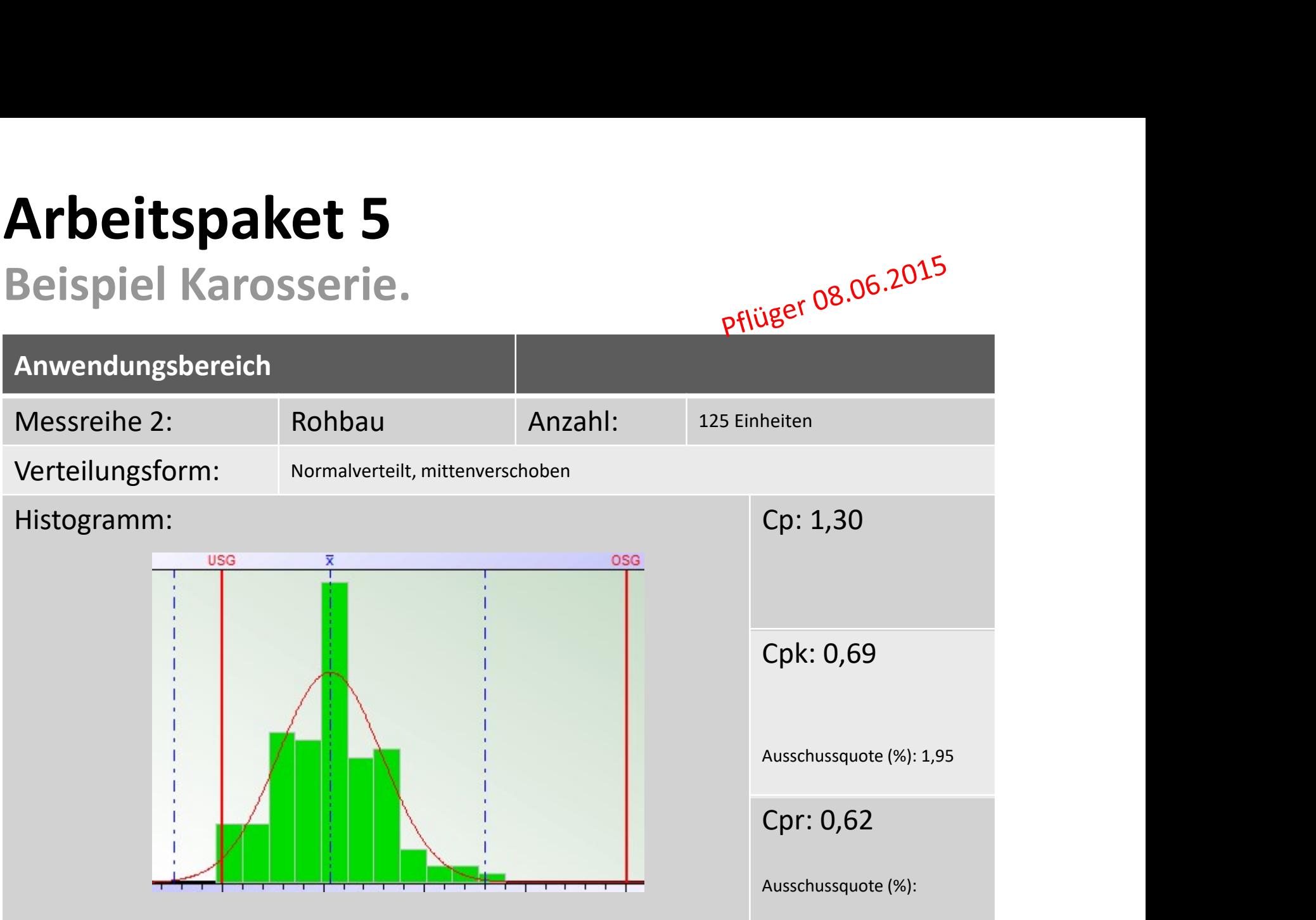

#### AK management **TV** Arbeitspaket 5 Seite 31 Beispiel Karosserie.

# Anwendungsbereich **Arbeitspaket 5<br>
Beispiel Karosserie.**<br>
Anwendungsbereich Rohbau Anzahl: 125 Einheiten<br>
Verteilungsform: Betragsverteilung 2.Art (Faltung  $>0$ )<br>
Histogramm: Cp: 1,54 Verteilungsform: Betragsverteilung 2.Art (Faltung <> 0) Arbeitspaket 5<br>
Beispiel Karosserie.<br>
Anwendungsbereich<br>
Messreihe 3: Rohbau Anzahl: 125 Einheiten<br>
Verteilungsform: Betragsverteilung 2.Art (Faltung <> 0)<br>
Histogramm: Cp: 1,54<br>
The Colu O Fe Cpk: 0,58 Ausschussquote (%): 3,85 Cpr: 0,55 Ausschussquote (%):

#### AK management **TV** Arbeitspaket 5 Seite 32 Beispiel Karosserie.

# Anwendungsbereich **Arbeitspaket 5<br>Beispiel Karosserie.**<br>Anwendungsbereich Rohbau Anzahl: 125 Einheiten<br>Verteilungsform: Normalverteilung, mittenverschoben<br>Histogramm: Cp: 1,30 Verteilungsform: Normalverteilung, mittenverschoben Arbeitspaket 5<br>
Beispiel Karosserie.<br>
Anwendungsbereich Rohbau Anzahl: 125 Einheiten<br>
Verteilungsform: Normalverteilung, mittenverschoben<br>
Histogramm: Cp: 1,30<br>
Fistogramm: Cp: 1,30 Cpk: 0,29 Ausschussquote (%): 19,0 Cpr: 0,41 Ausschussquote (%):

#### AK management **TV** Arbeitspaket 5.

### Seite 33 Beispiel Gesamtfahrzeug.

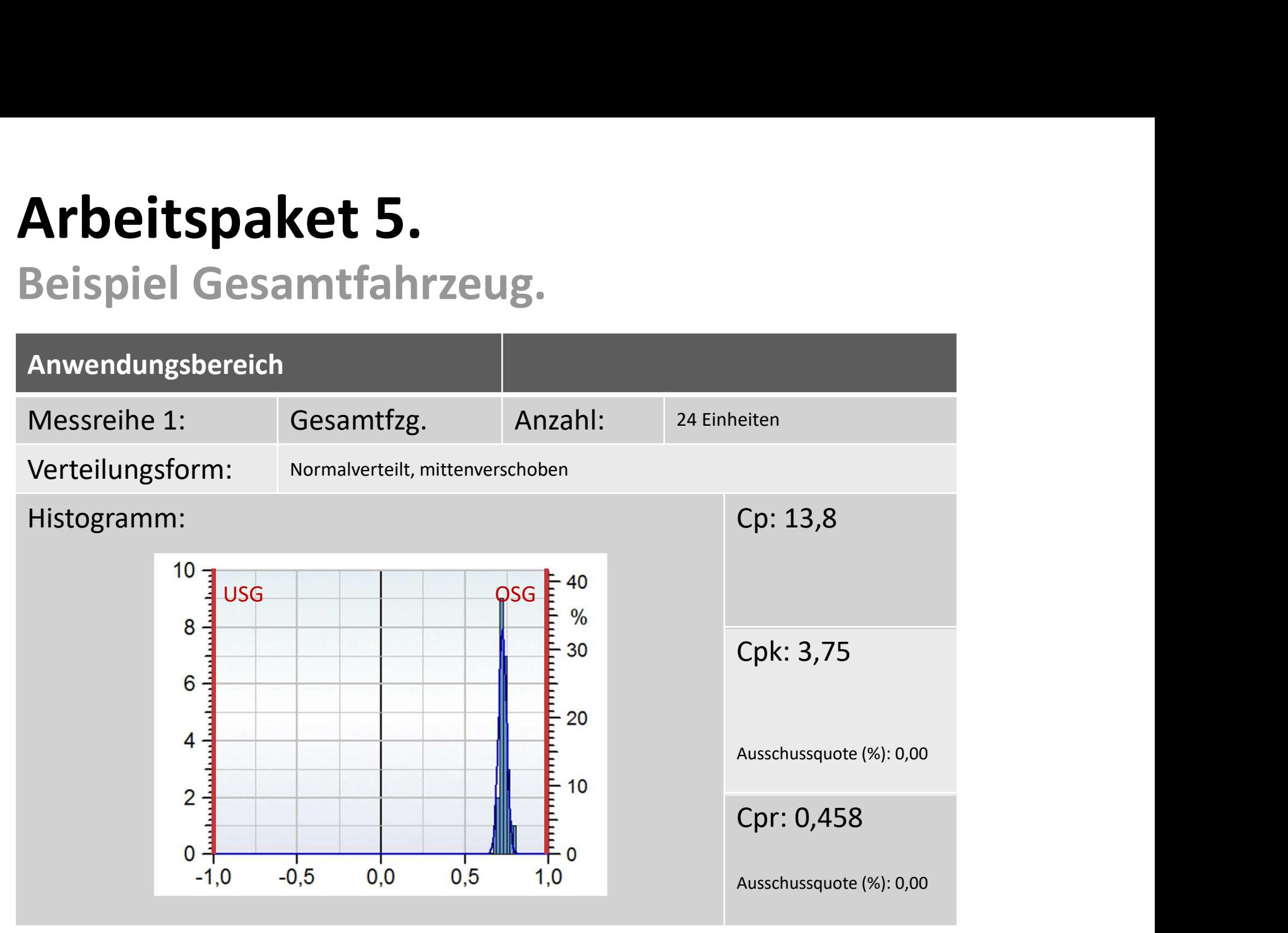

#### AK management **TV** Arbeitspaket 5.

### Seite 34 Beispiel Karosserie.

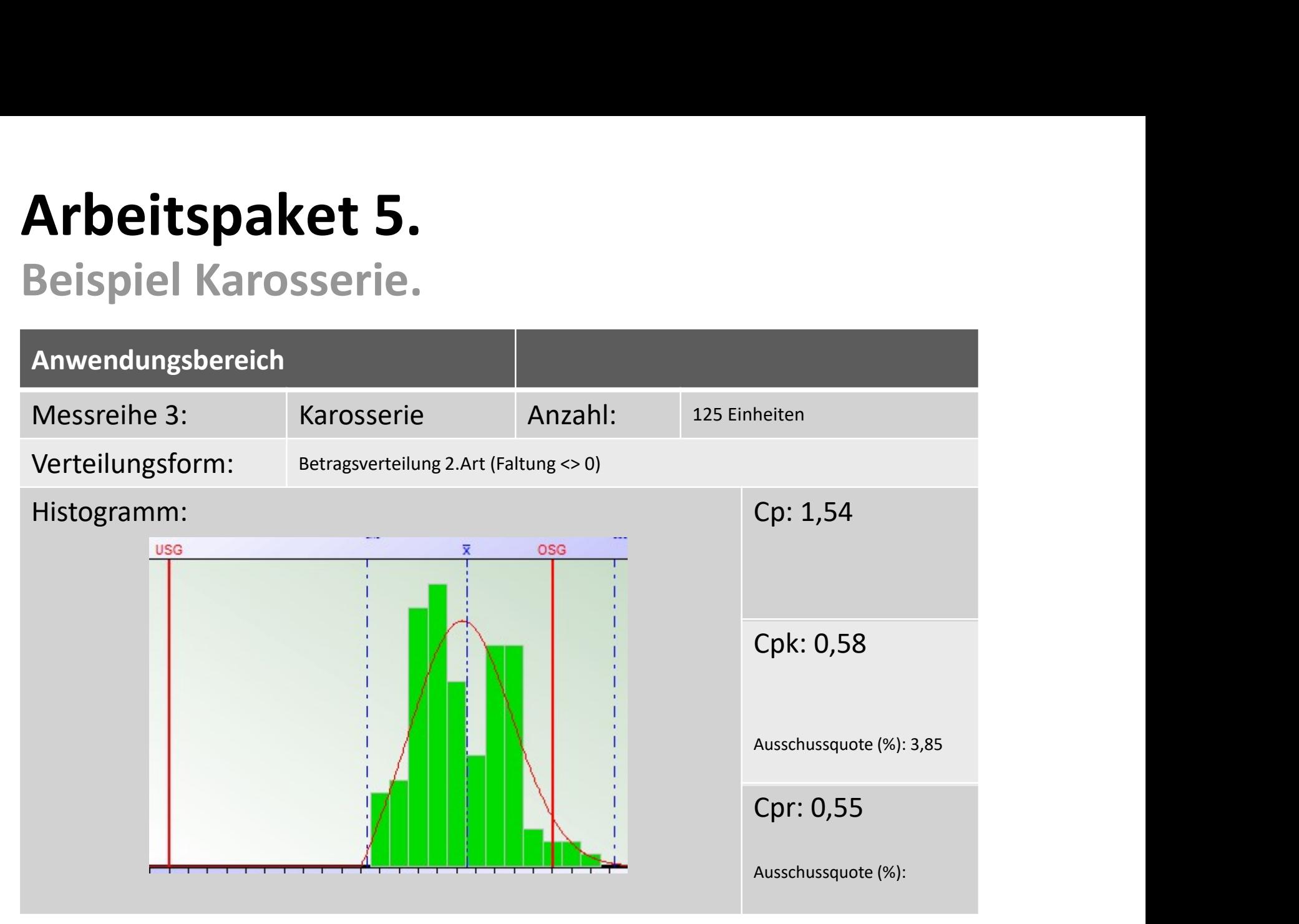

#### AK management **TV** Arbeitspaket 5 Seite 35 Kennzahlenvergleich.

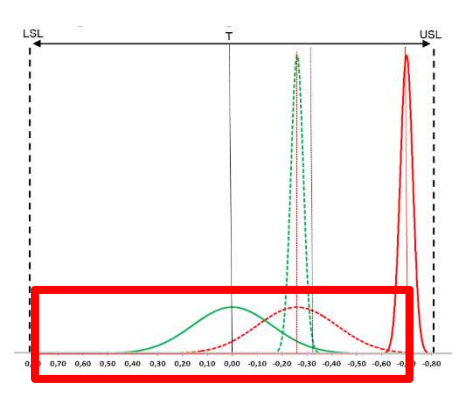

Fallbeispiel Einfluss Mittelwertverschiebung bei Cp = 1,67; normiert

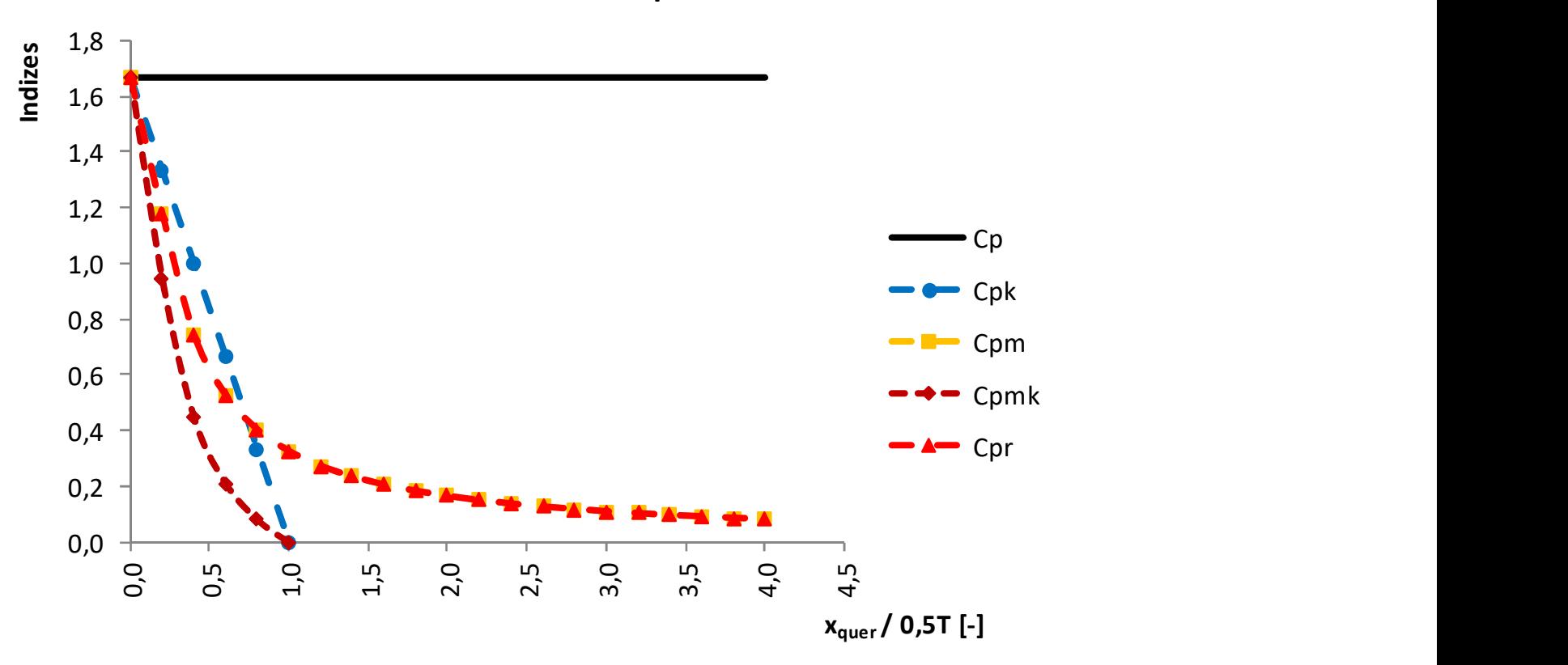

Einfluss Mittelwert xquer

#### AK management **TV** Arbeitspaket 5 Seite 36 Kennzahlenvergleich.

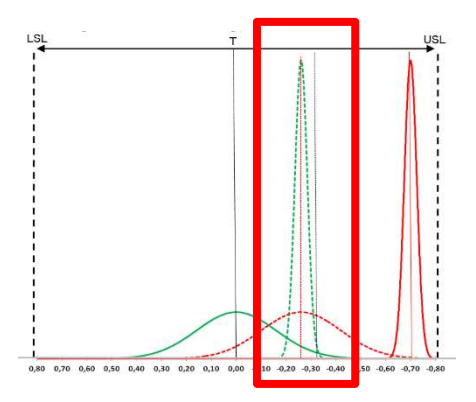

Fallbeispiel Einfluss Mittelwertverschiebung bei Cp = 4,0; normiert

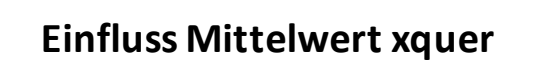

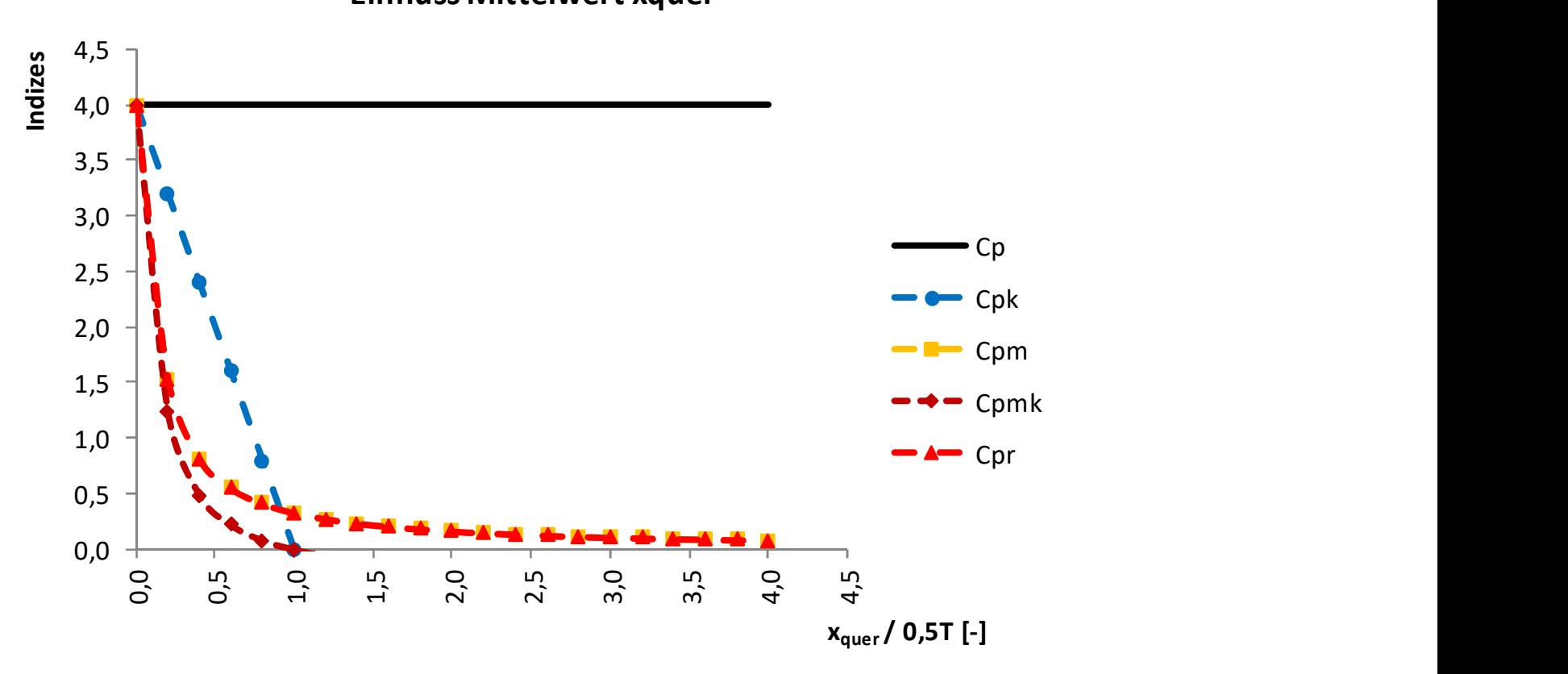

#### AK management **TV** Arbeitspaket 5 Seite 37 Kennzahlenvergleich.

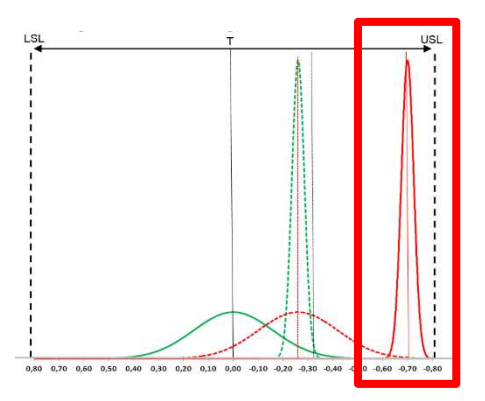

#### Fallbeispiel Einfluss Mittelwertverschiebung bei Cp = 8,0; normiert

Einfluss Mittelwert xquer

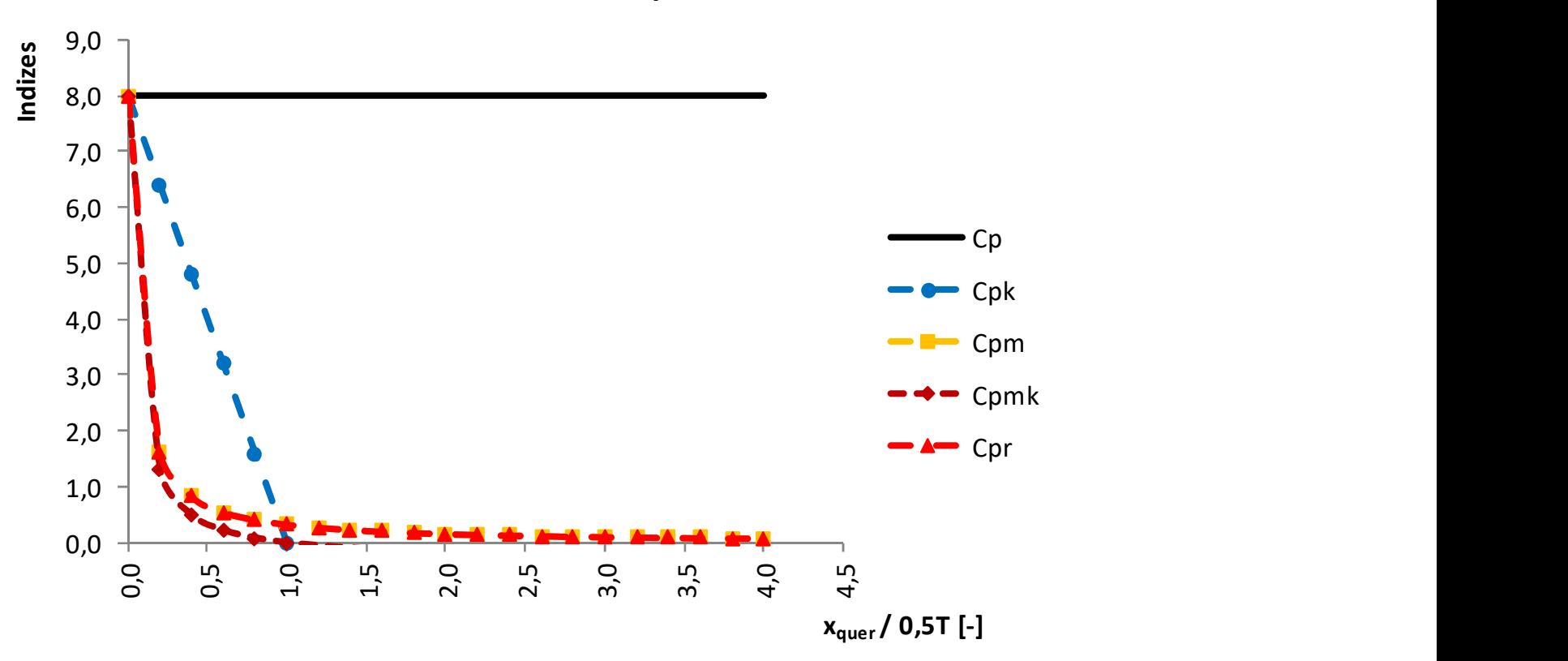